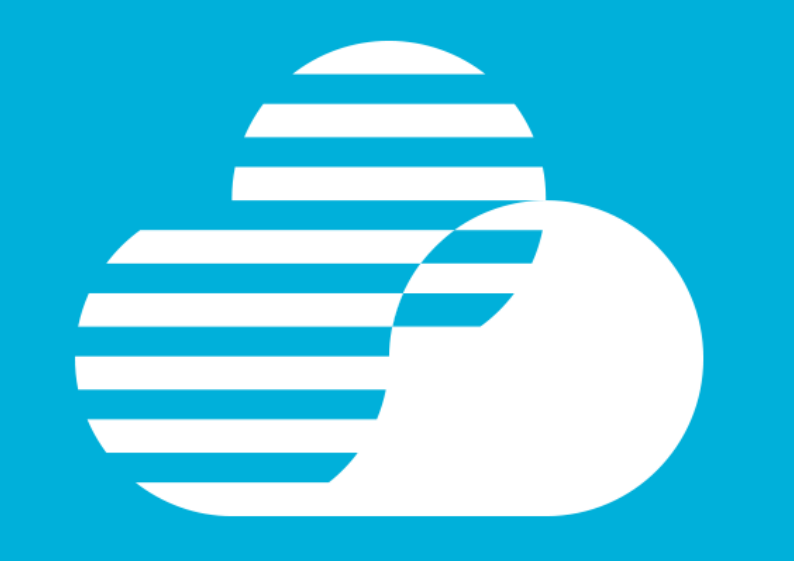

# **Accelerate Enterprise Systems Application Delivery with DevOps**

Rosalind Radcliffe Distinguished Engineer Chief Architect for DevOps [rradclif@us.ibm.com](mailto:rradclif@us.ibm.com) @RosalindRad

الركال

**DevOps is not one of these things… It's all of them!**

**…across the entire lifecycle**

**…for all technologies and platforms**

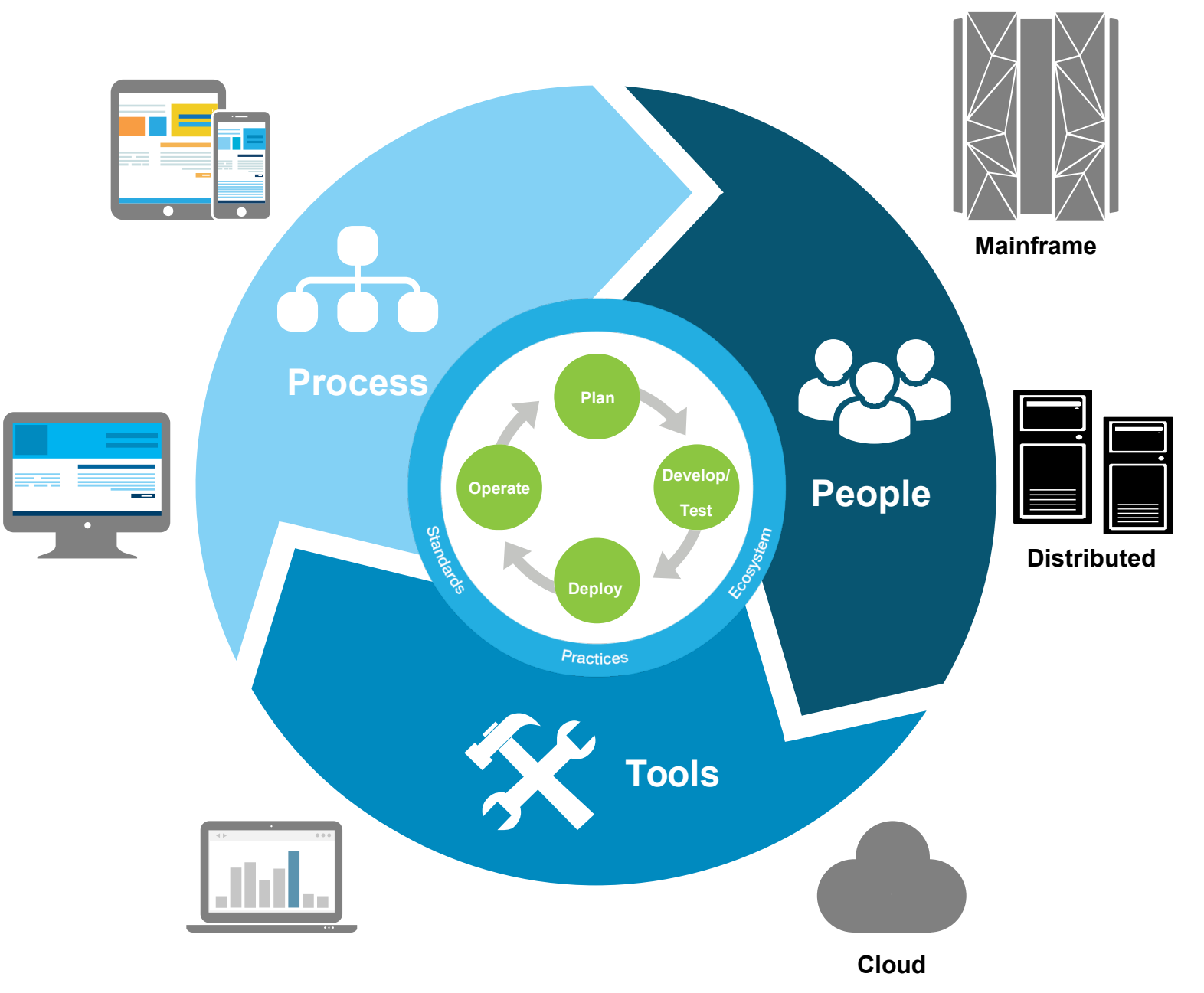

# **'Lean' DevOps** The Process

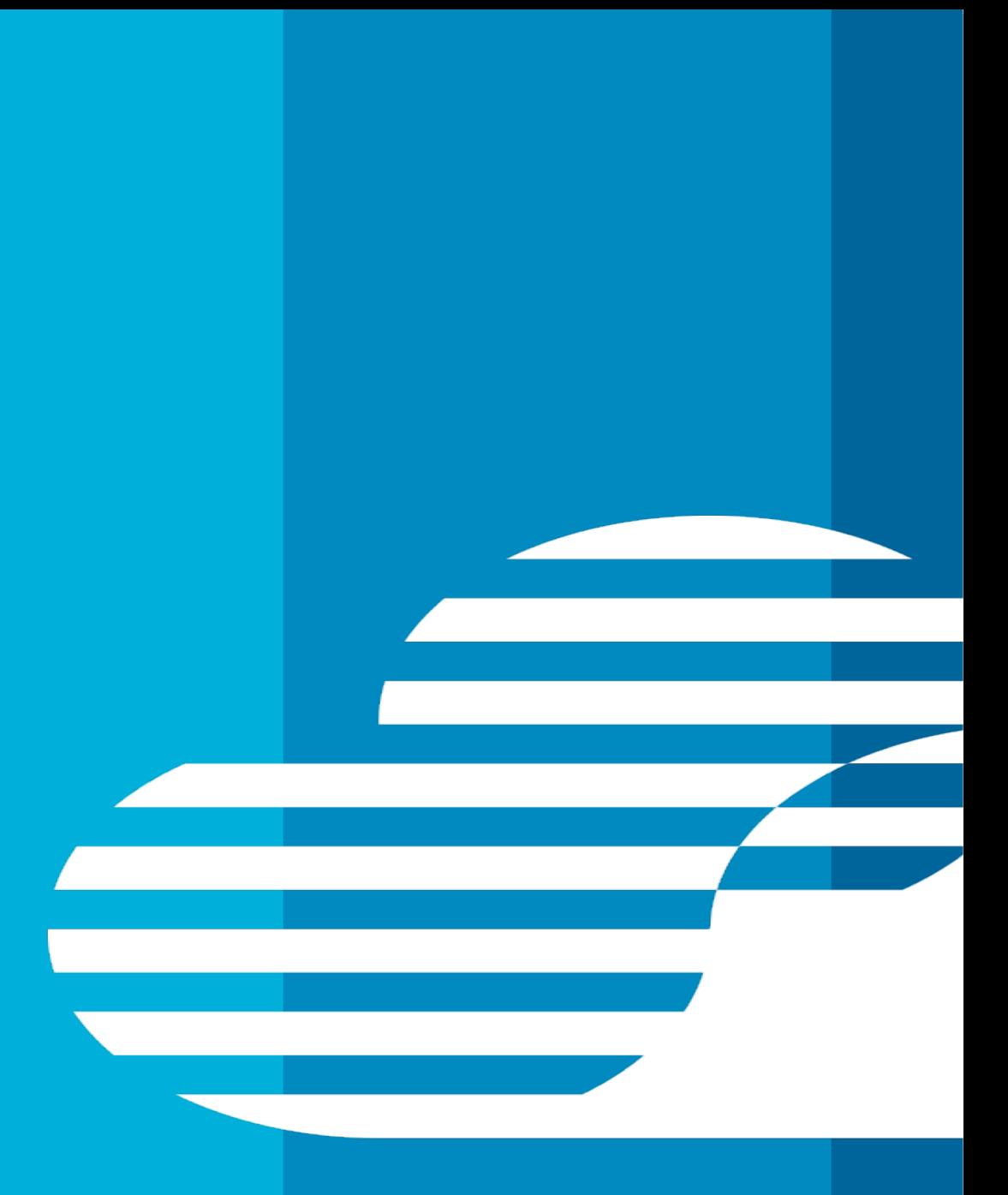

© IBM Corporation

■ 34% of companies have "crossed the chasm" to critical 3 week delivery increments

**Positive correlation** between speed and business satisfaction

# **The New Software Imperative: Fast Delivery With Quality**

### *Eight DevOps Practices Are The Key To Success*

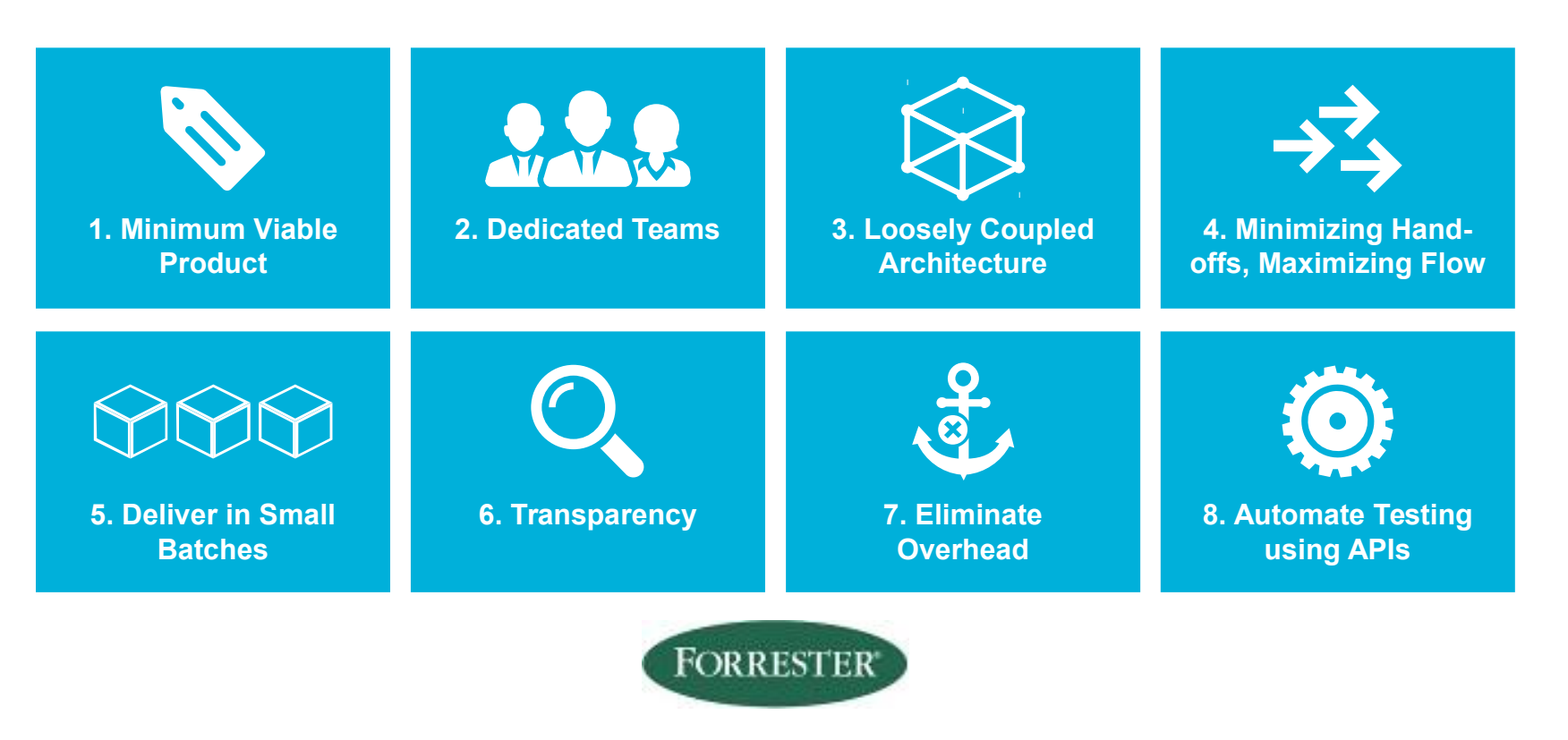

Base: 600 IT professionals with application development responsibilities from US, Canada, UK, France, and Germany Source: A commissioned study conducted by Forrester Consulting on behalf of IBM, May 2014

# **'Lean' DevOps** The Culture

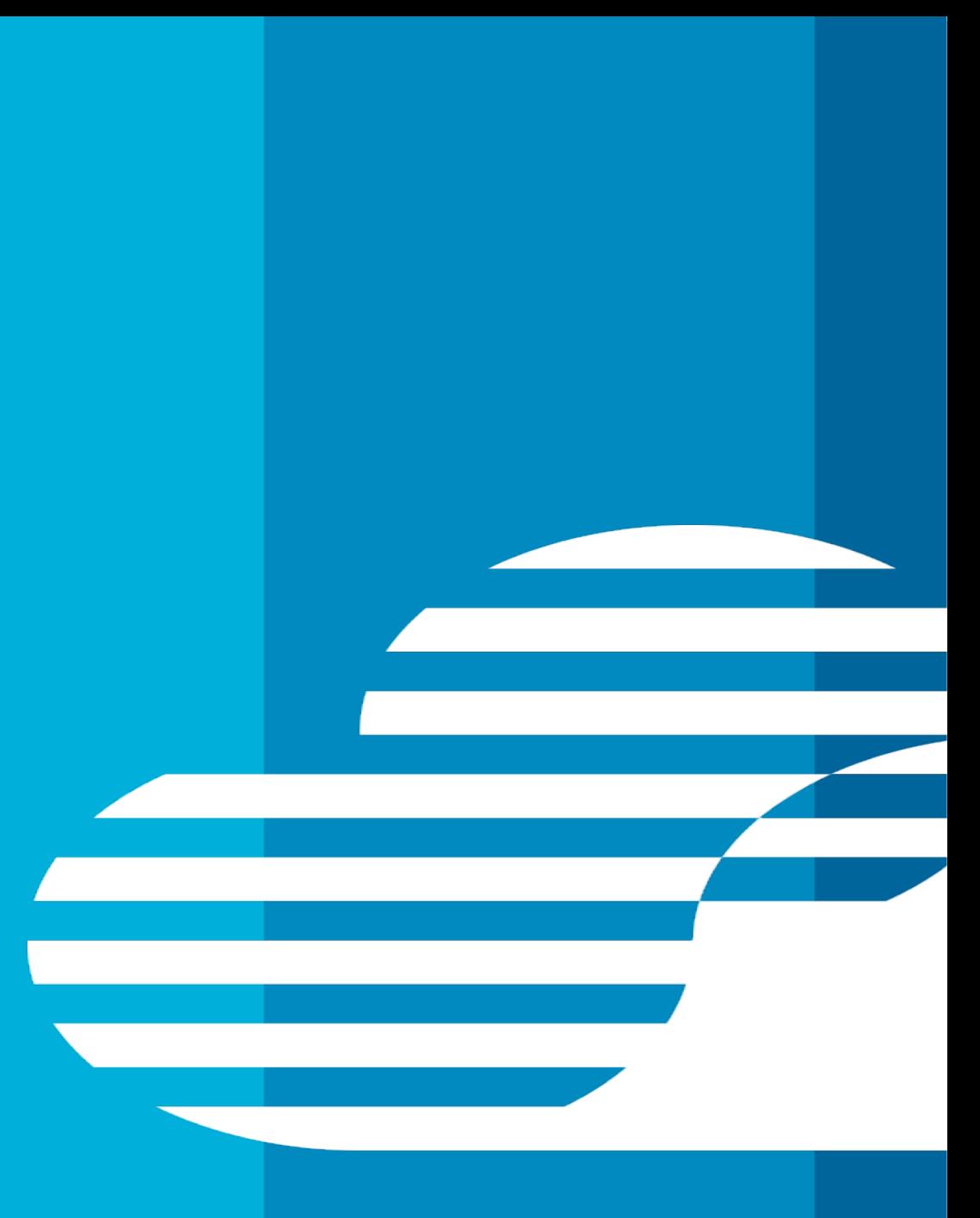

© IBM Corporation

# **It's all about**

**the people**

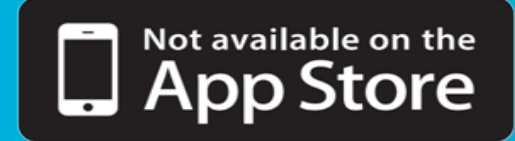

**Building a DevOps Culture grounded in lean and agile principles:**

- **Everyone is responsible for Delivery**
- Common measures of Success
- Empower your teams
- Don't under-estimate the value of training and skills enablement!

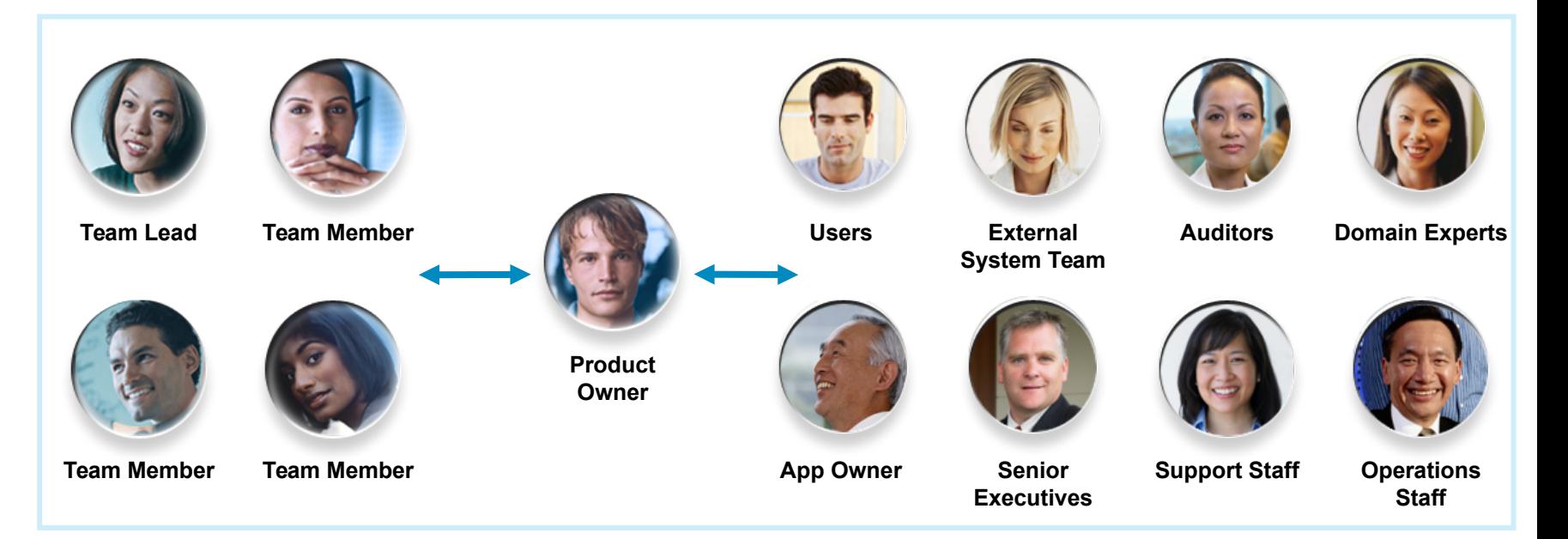

**Unique DevOps opportunities in a mainframe world** Hybrid applications, teams, development, deployment

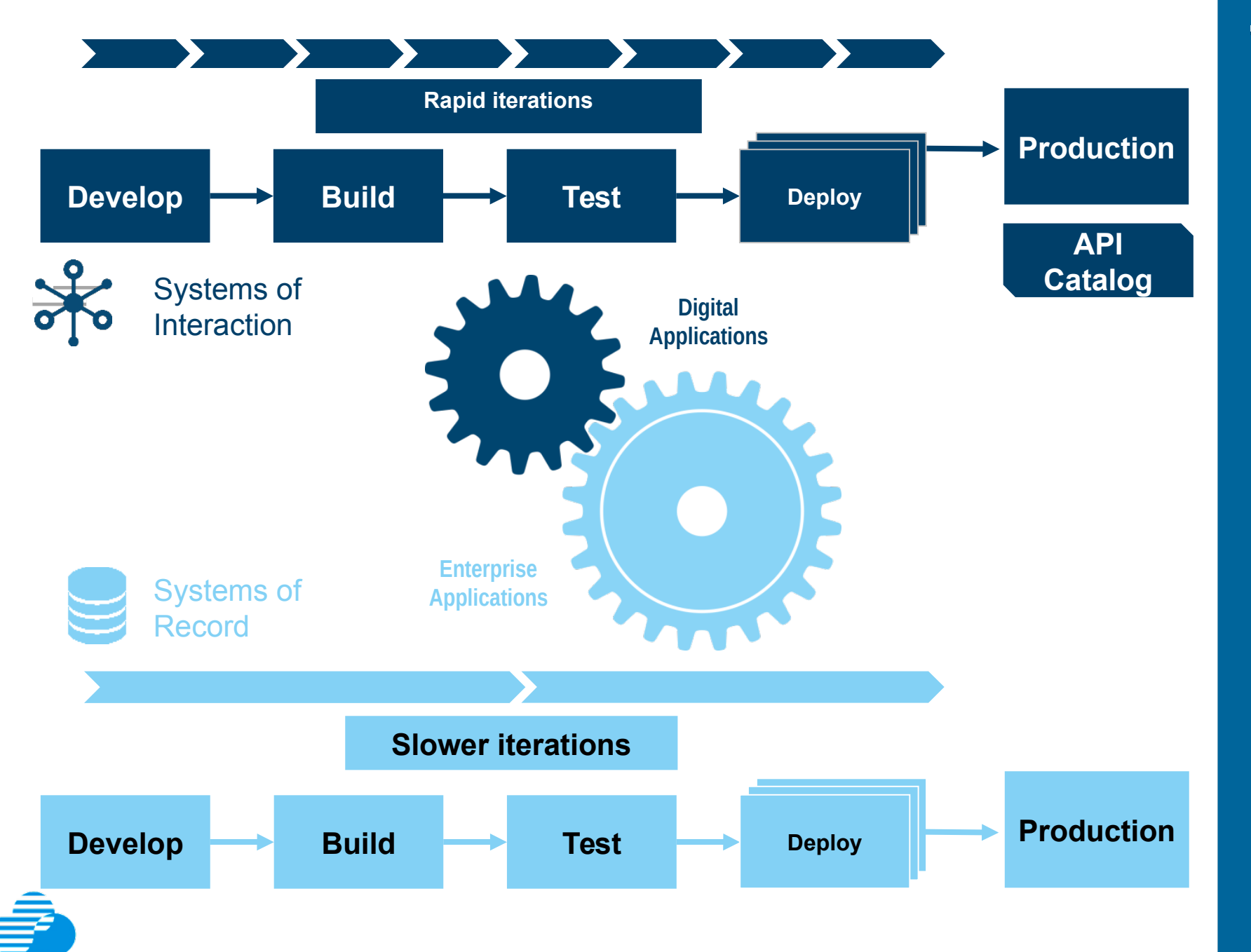

**Applications and teams move at variable speed**

Enterprises need instrumented, automated coordination for two-speed IT

*By the end of 2015, 75% of large organizations are expected to have adopted agile DevOps practices, (IDC) and 25% of cloud developers indicated development of cloud apps from within a hybrid environment.*

# **"Lean" DevOps**  The tools

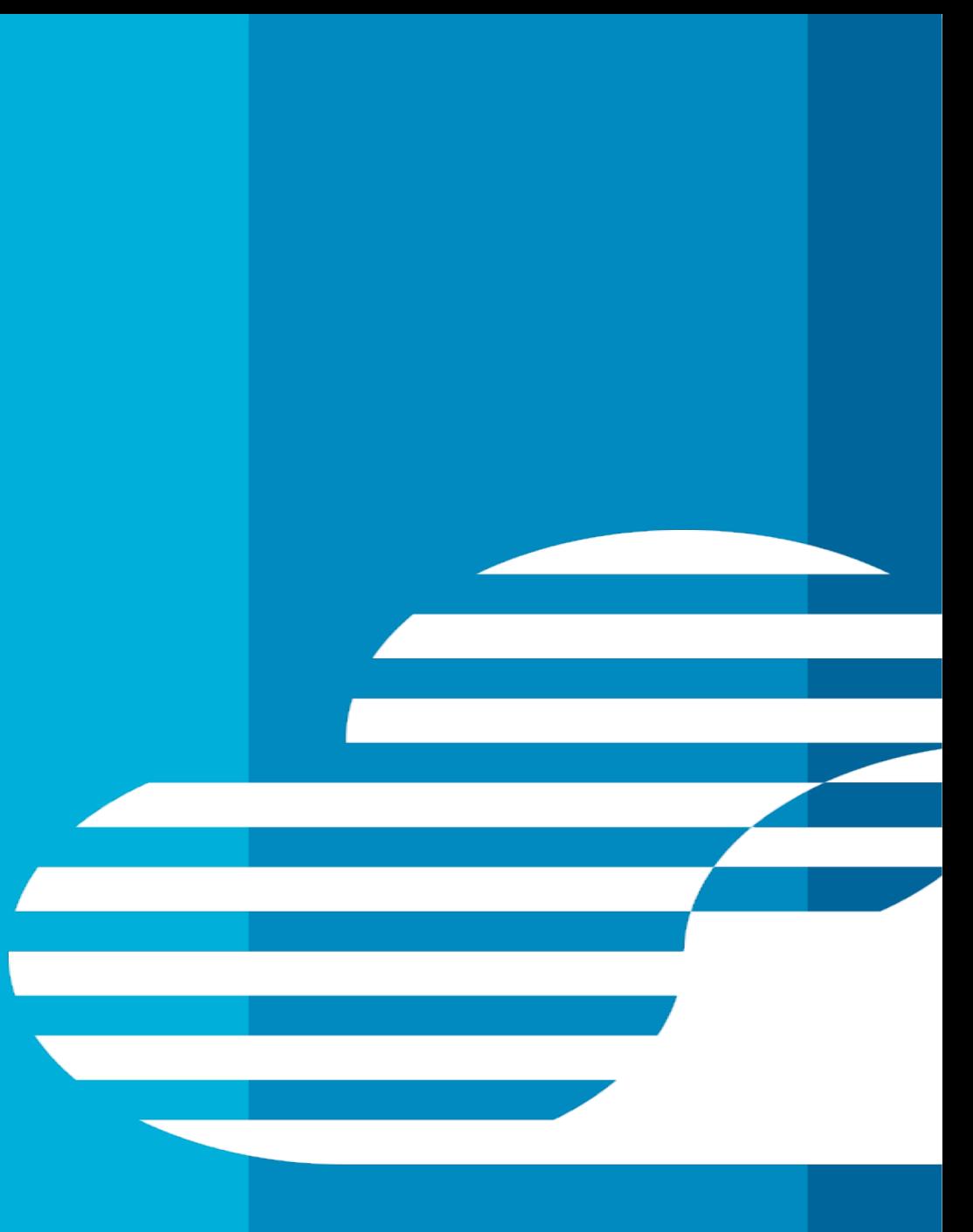

© IBM Corporation

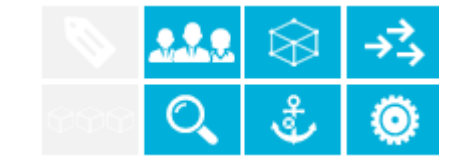

# **Modern Tools for Multi platform development and operations**

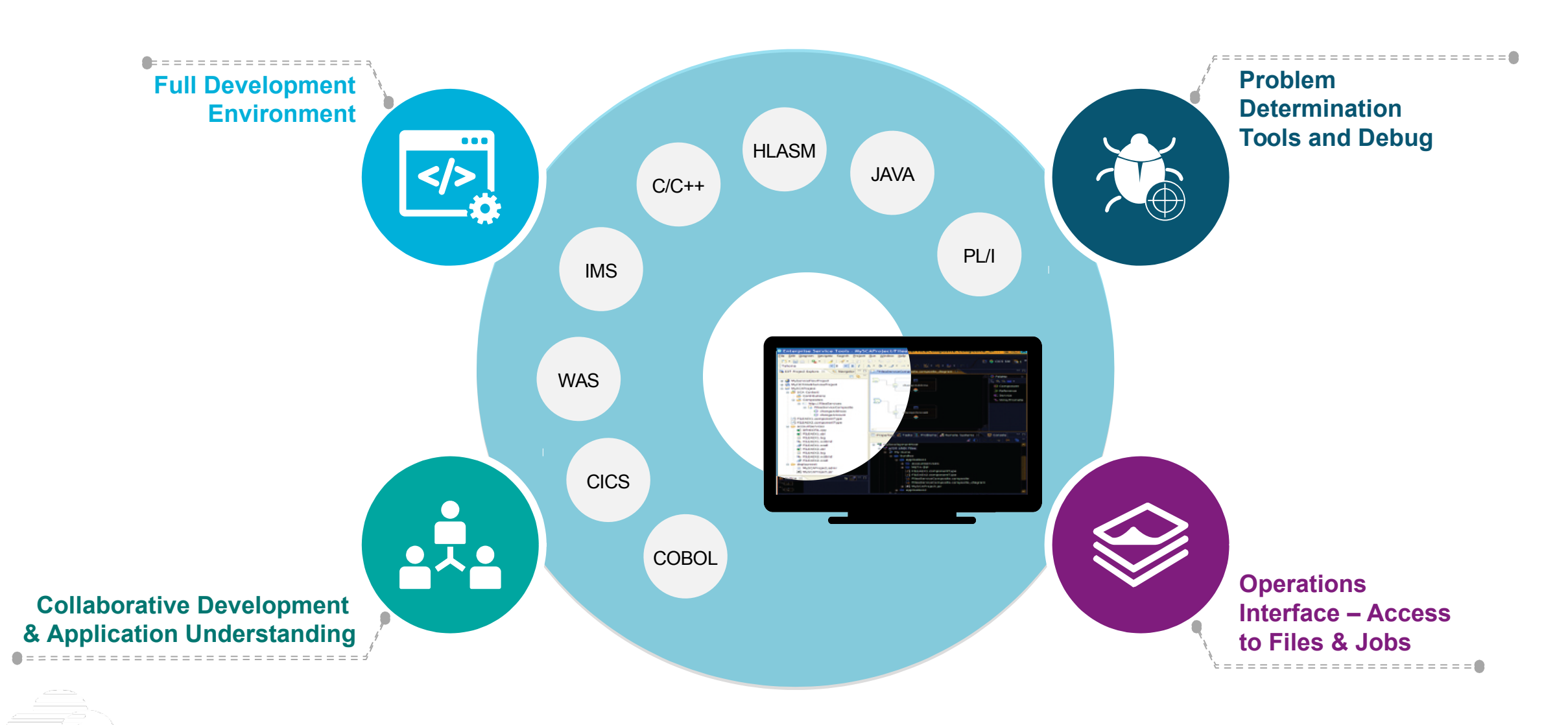

# **Break down silos by moving to an agile team environment**

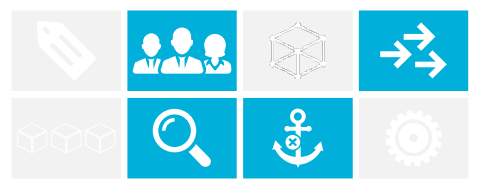

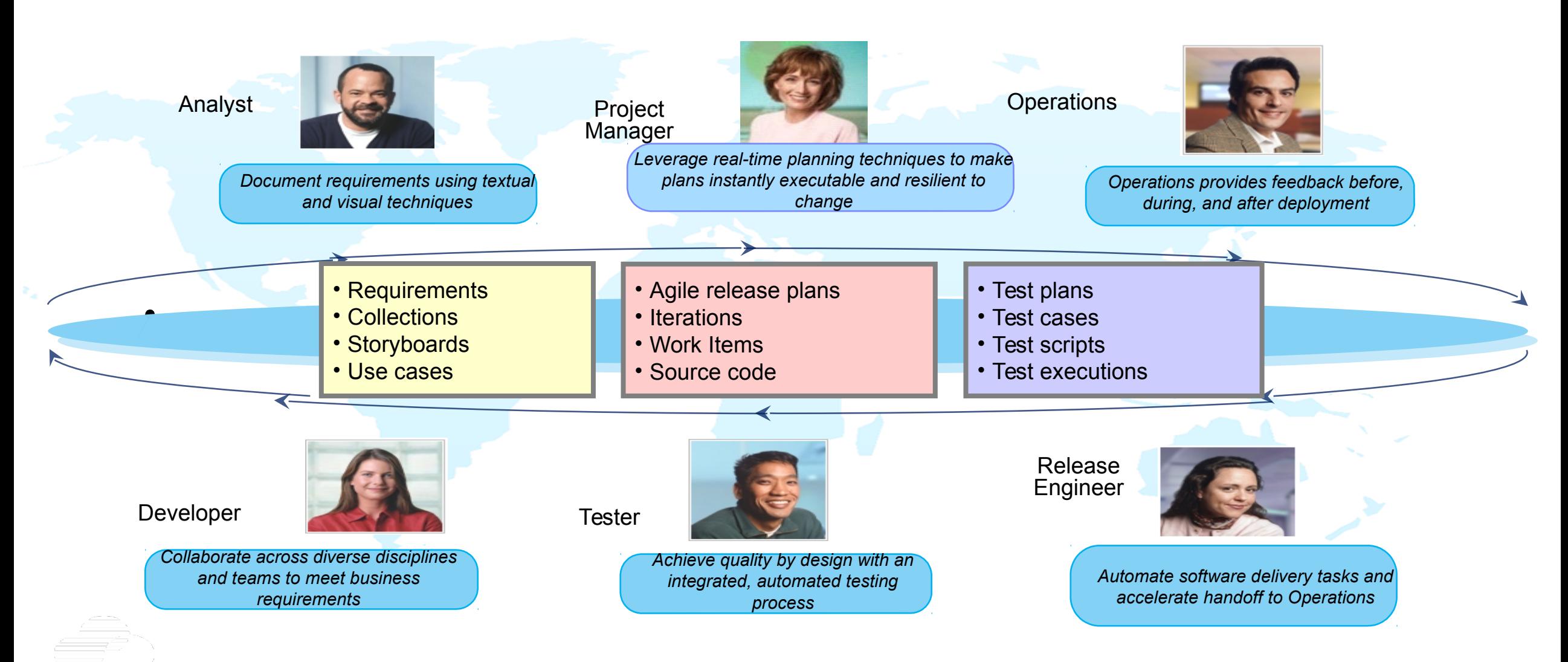

### **Deploy what is ready, virtualize the rest**

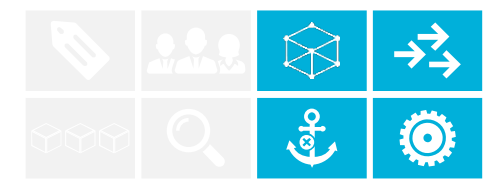

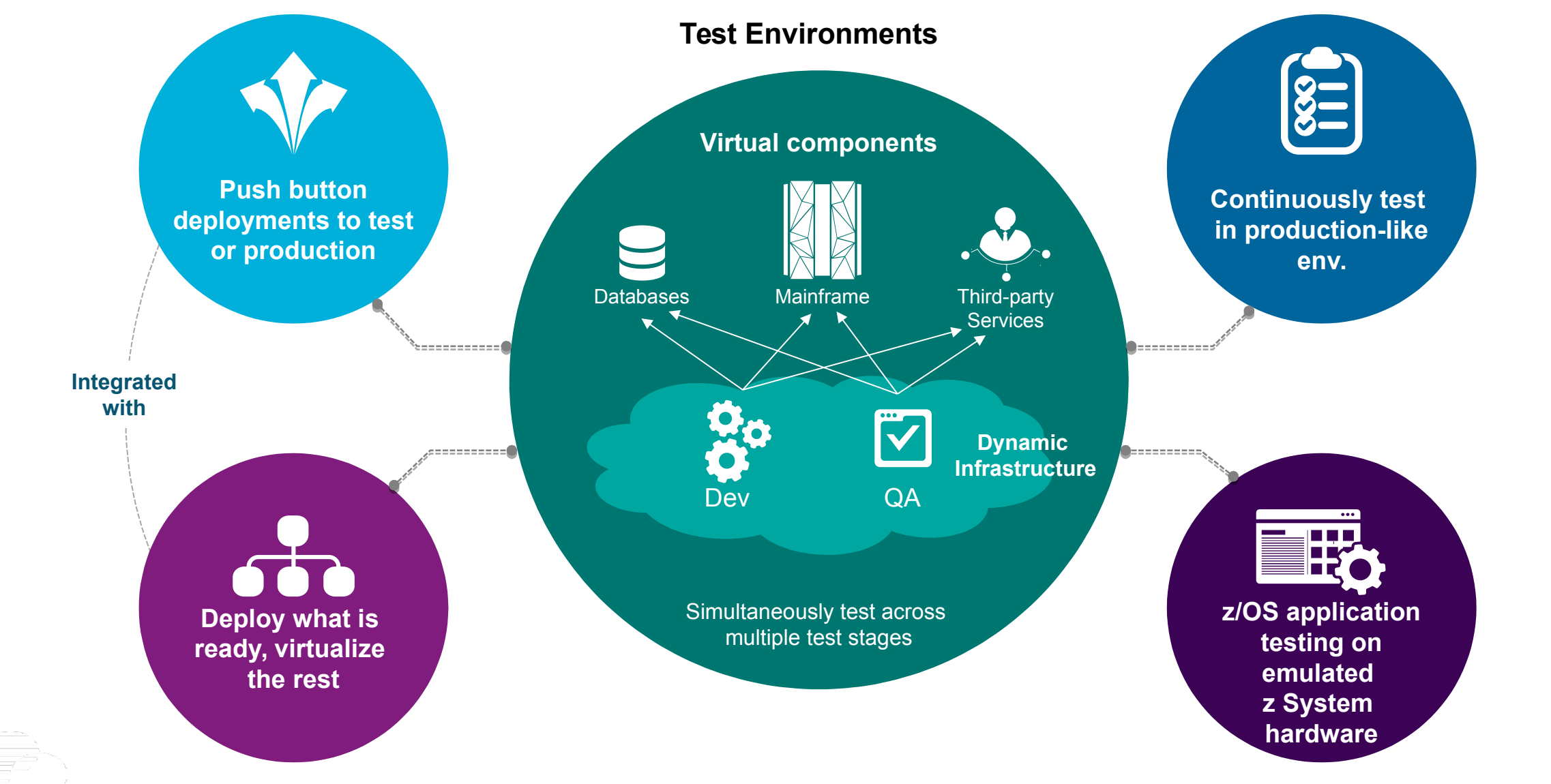

# Continuous Integration Initiative – Golden Topology

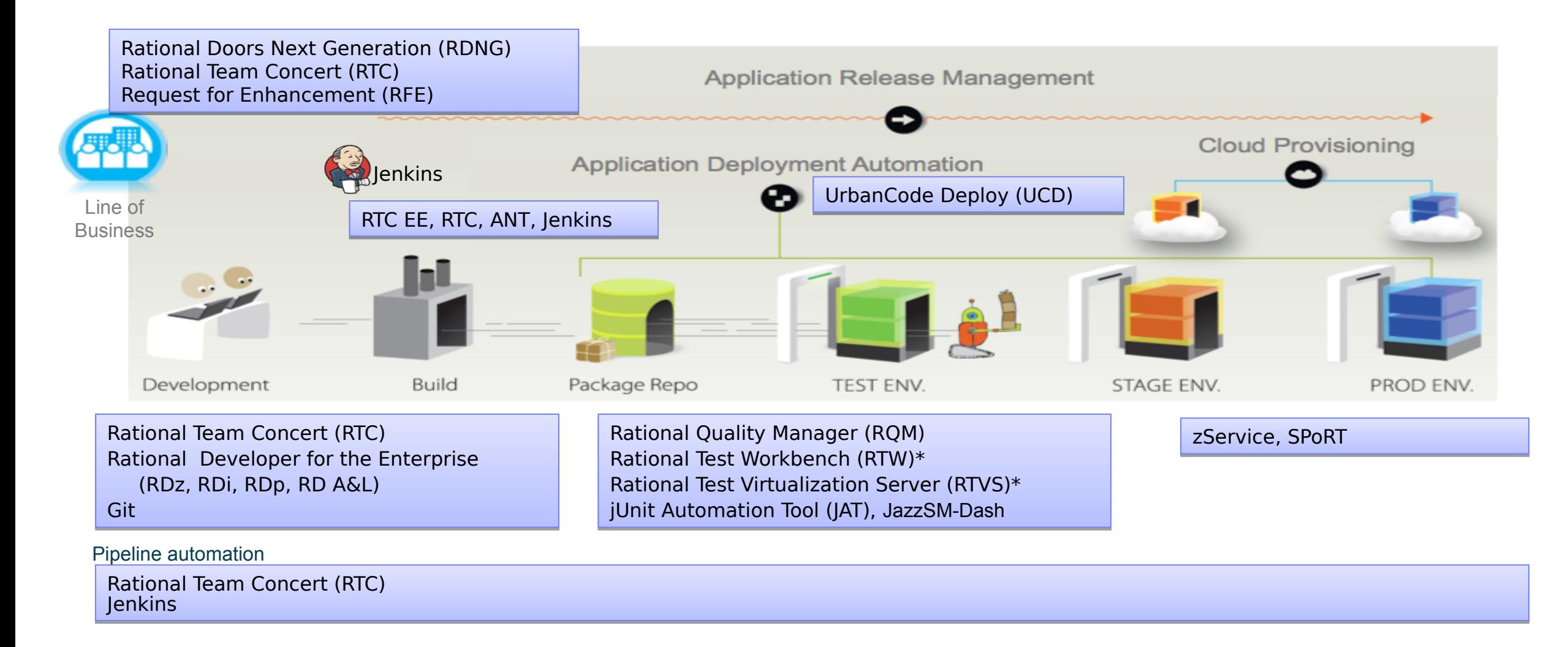

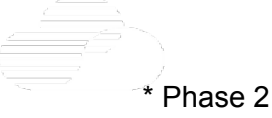

# **You asked… z Systems Software team delivers!**

### IBM z/OS Explorer V3.0 Aqua Release

**Improved user experience** for all z/OS System Programmers and Application Developers.

**PDev and Ops capability** available on a common platform. **Improved consumability** of z Systems Software Eclipsebased offerings.

**Simplified installation & maintenance experience** of z Systems Software solutions.

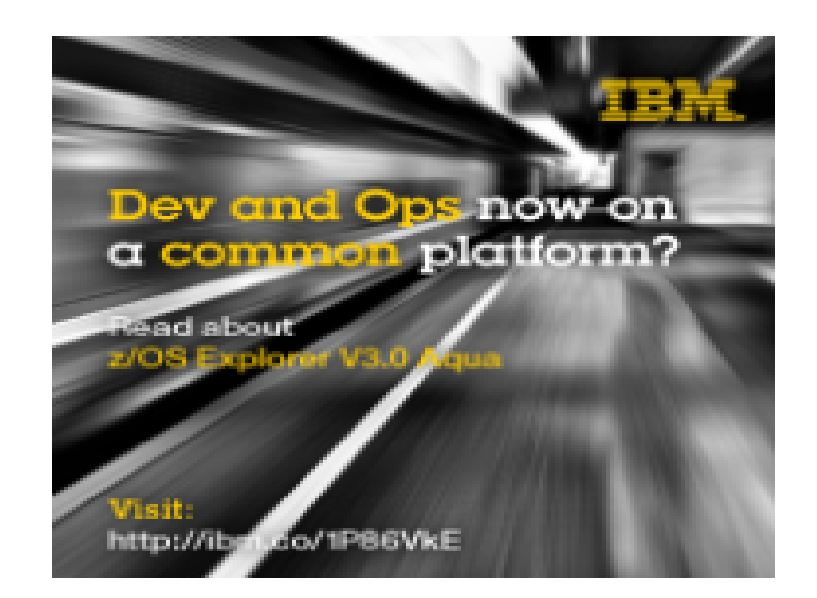

**IBM Continuous Built on z/OS Explorer Aqua using IBM's Continuous Integration & Delivery Teams Test infrastructure:** Delivered CICS Explorer V5.3 and CICS Tools V5.3. **Problem Determination Tools V13.1** • Rational Developer for z Systems V9.5. **Build Deploy** Test **Provision** 

# **Application Deployment to Multi-Platform Environments**

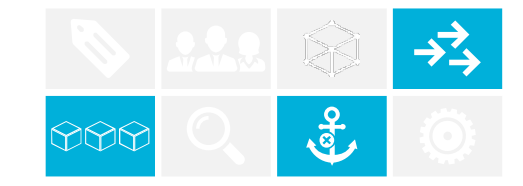

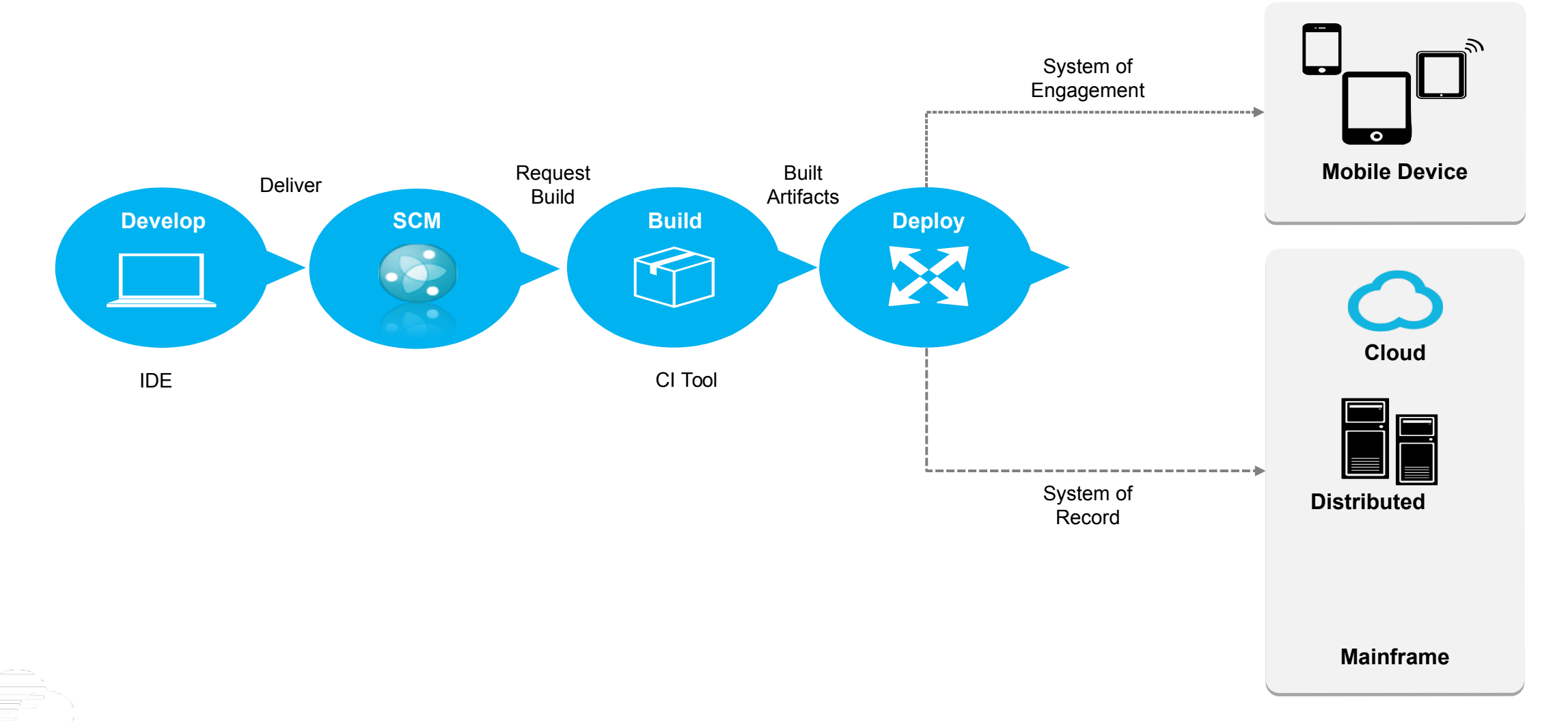

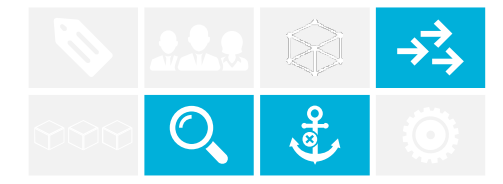

## **Future made IT operations manage anything from anywhere with complete visibility across hybrid IT**

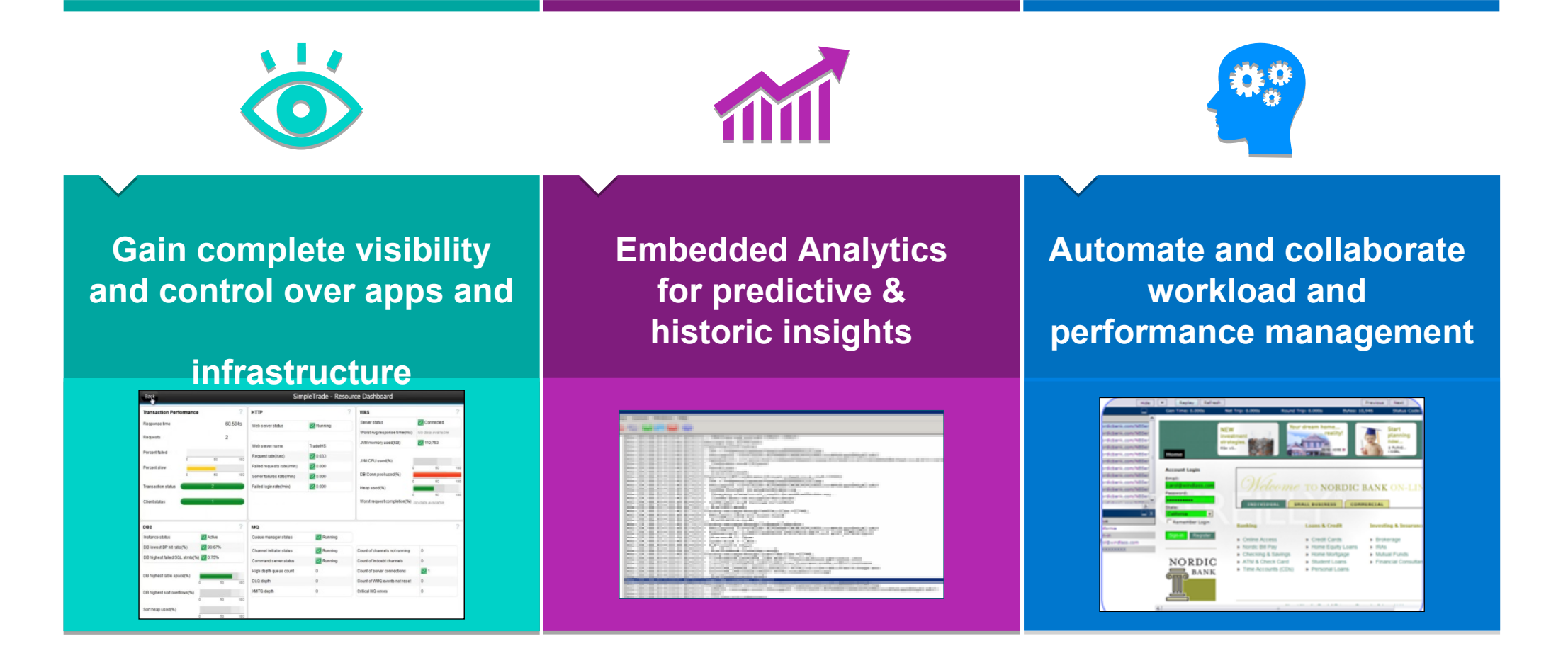

*Provide continuous feedback and monitoring of all infrastructure that affects software delivery*

# **APIs power the modern, digital supply chain**

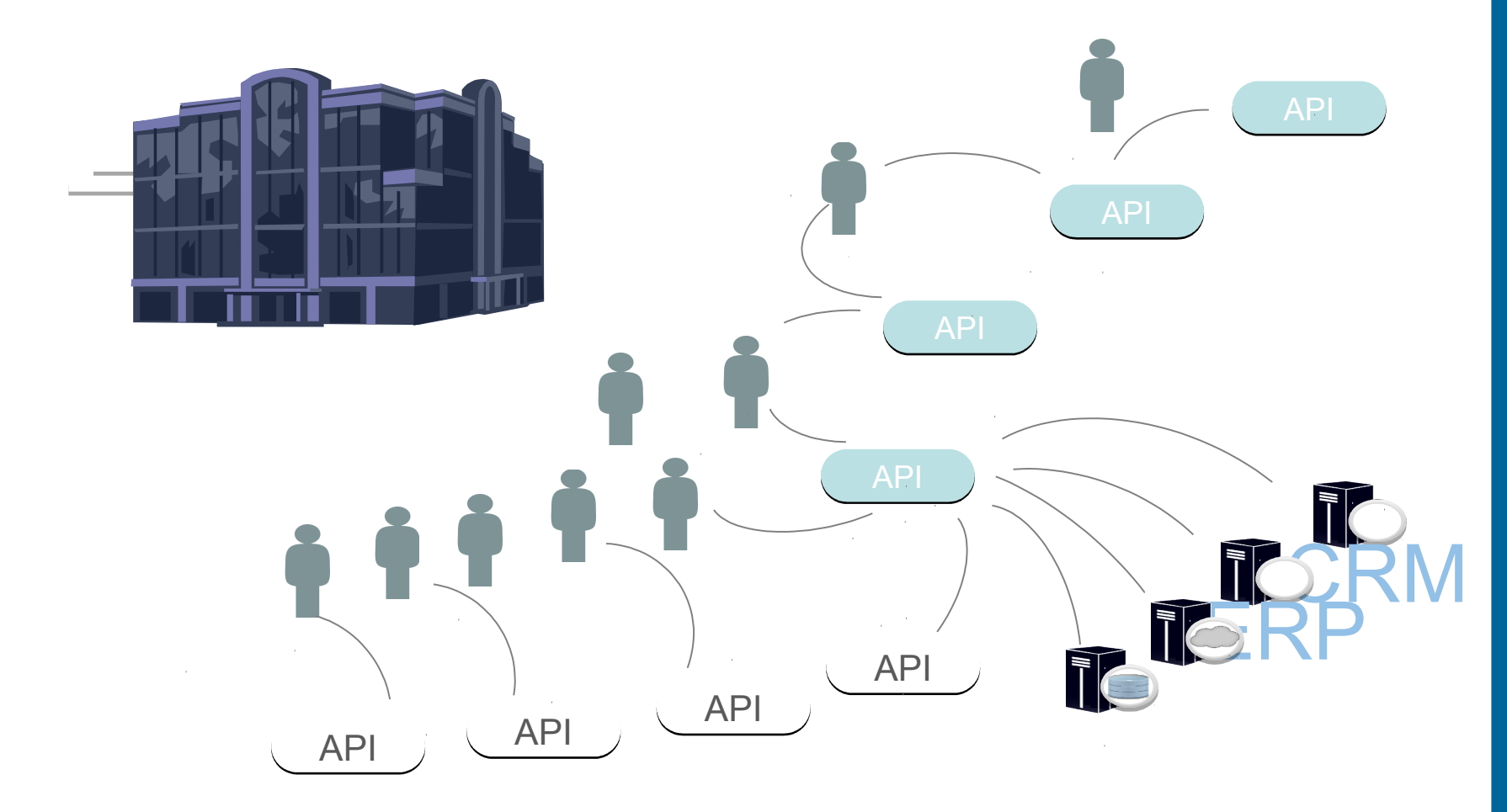

**Developers** can share, re-use, (re)combine and deliver new capabilities quicker

Composing new capabilities using internally shared APIs and external APIs

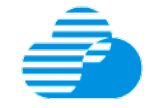

**IBM z/OS Connect Enterprise Edition** 

# **V2.0 High-Level Overview of z/OS Connect EE**

# **V2.0 Liberty Runtime Server 1**

- **Runs on Liberty z/OS**
- **Hosts APIs you define to run in it**
- **Connects with backend system**
- **Liberty + z/OS Connect = "instance"**
- **Eclipse z/OS Connect EE V2.0**  • **You may have multiple** 
	- **IBM COLSING** plorer V5.3
	- IBM IMS Explorer for Development V3.2
	- IBM Explorer for z/OS Aqua V3.0

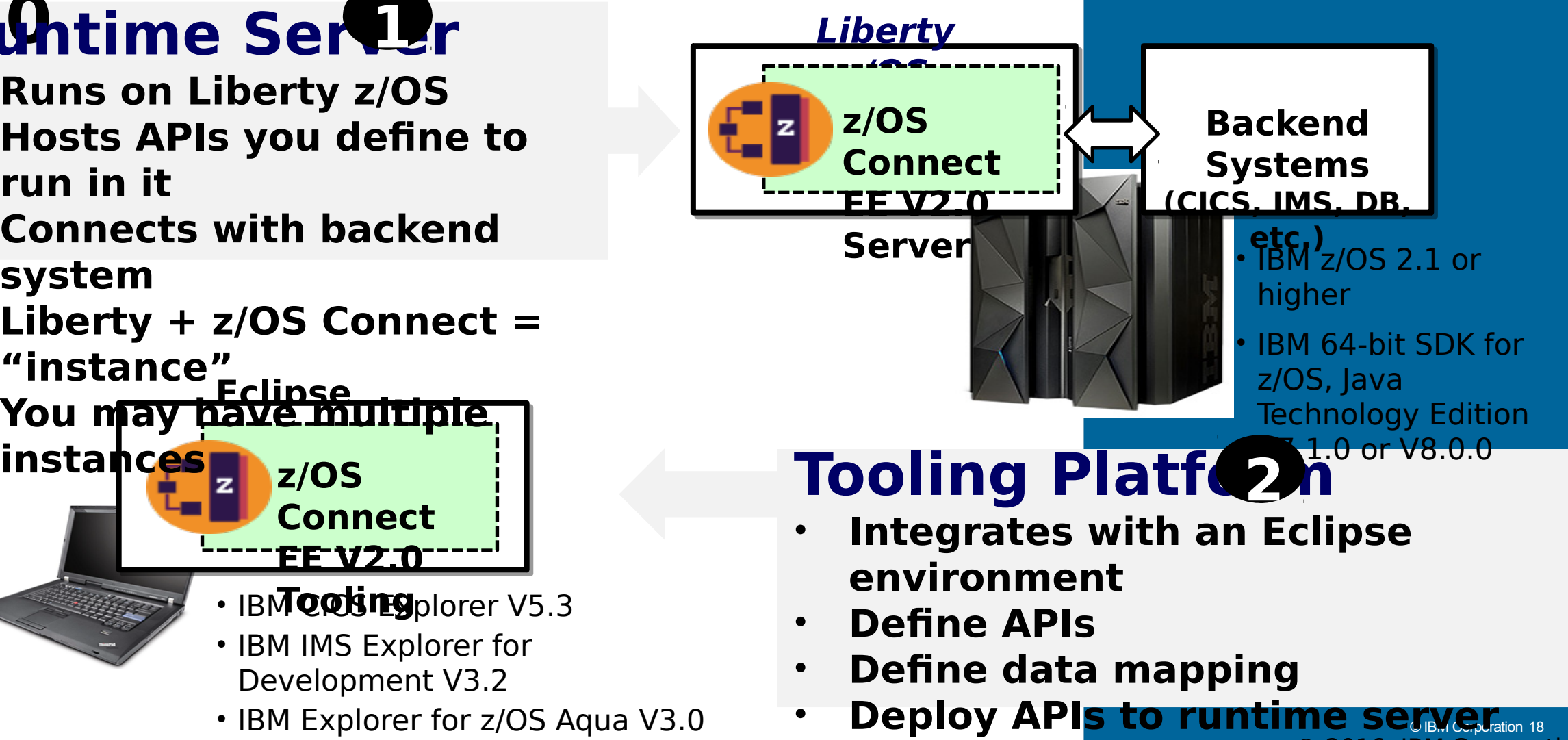

**18** © 2016, IBM Corporation • **Export API archive for other** 

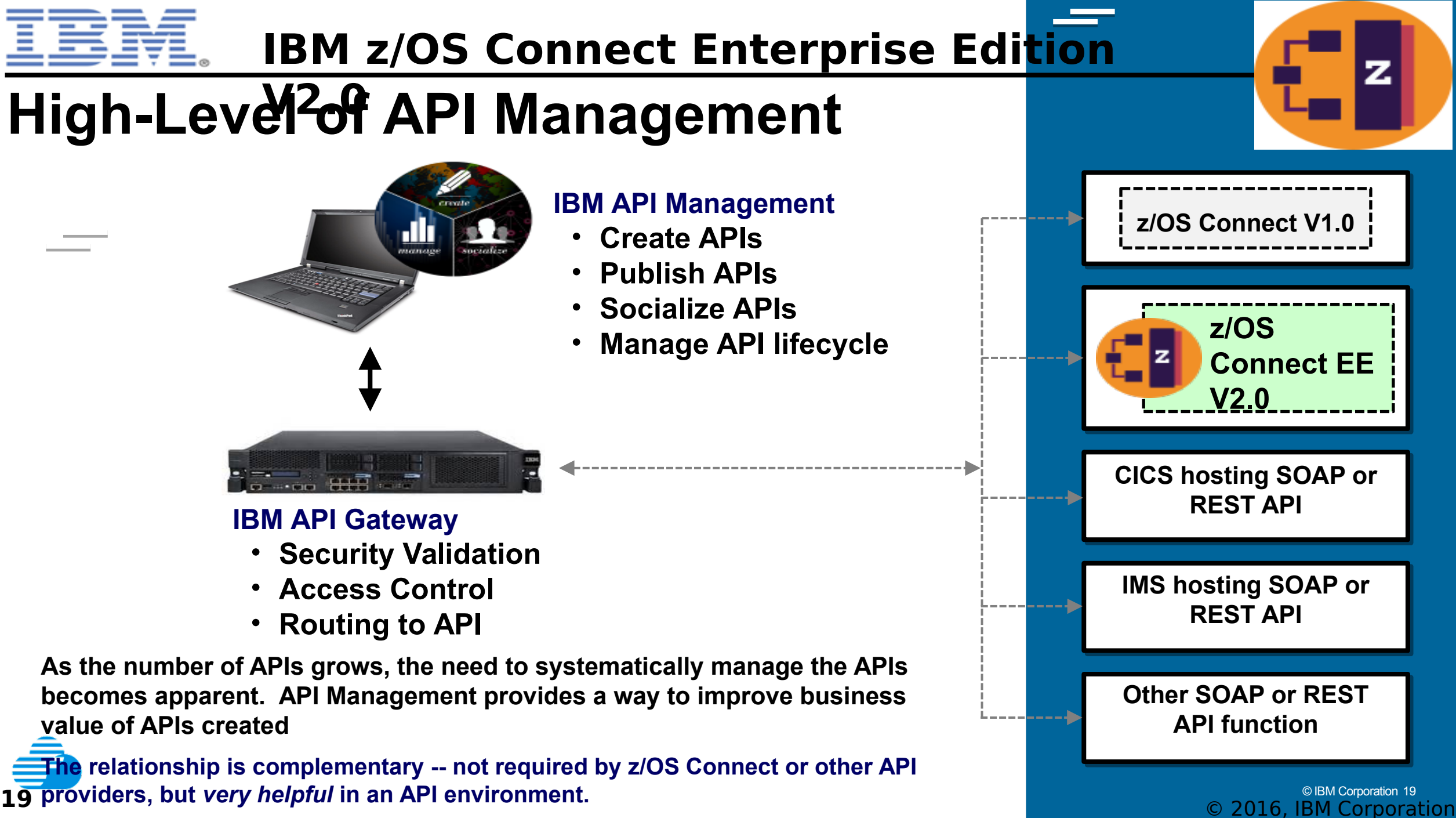

© IBM Corporation 19

# **Bluemix is an open cloud platform designed for digital transformations**

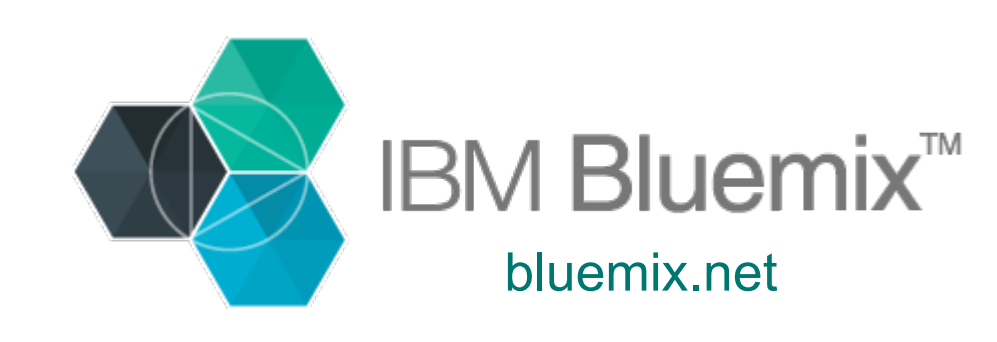

- **Stitch an application** from APIs and services
- **Manage your APIs** in private and public catalogs
- **Integrate across** hybrid environments, on and off premises
- **Choose** the appropriate deployment option

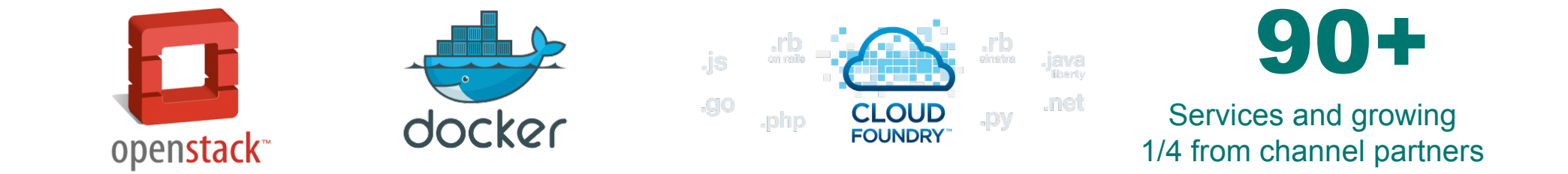

Deliver your services to developers and access IBM's middleware and SaaS portfolios, 3rd party and open services to build your apps

# **IBM Bluemix** Garage Method

Combining industry best practices for **Design Thinking, Lean Startup, Agile Development, DevOps,** and **Cloud** to build and deliver innovative solutions.

To learn more visit: [https://www.ibm.com/devops/metho](https://www.ibm.com/devops/method)

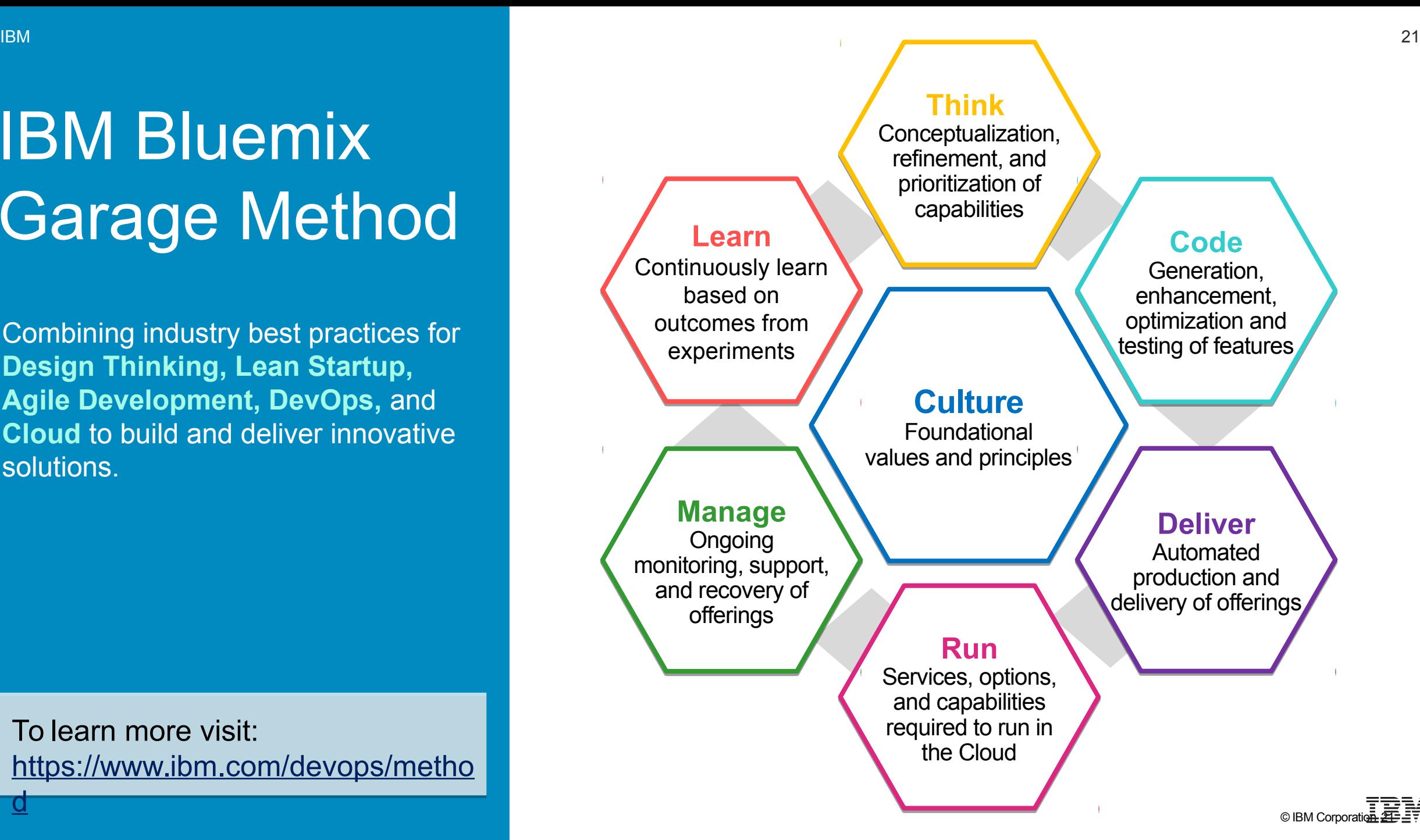

[d](https://www.ibm.com/devops/method)

**The Critical Measure of DevOps Success** *The Hidden Factory Opportunity*

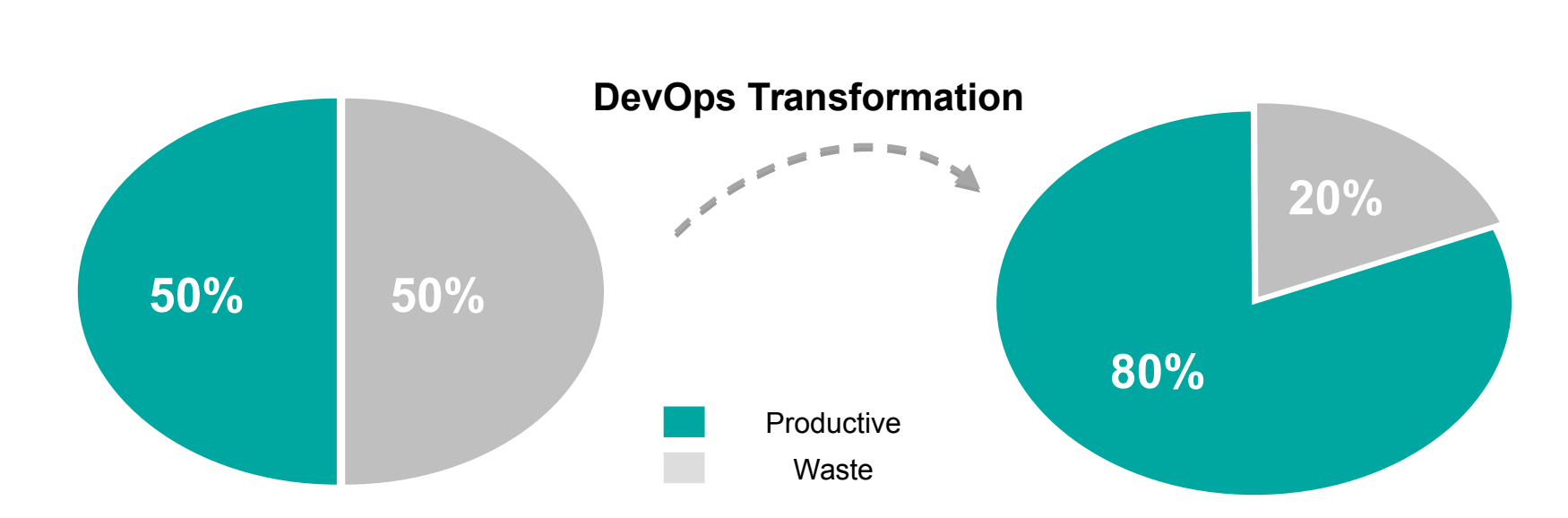

Hidden Factory= additional value you could create if you eliminated waste and redirected those resources to innovation

# **DevOps accelerates digital transformation with standardization and automation**

### **Deliver** at Speed

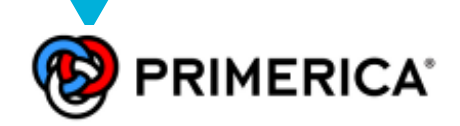

**Innovate faster** by accelerating software delivery across hybrid environments

*Transformed from 18-month cycle times to delivering a complete mobile solution in just five months – with 3-week update cycles*

**Improve customer engagement** by shortening feedback loops

**Tangerine** 

*Generated 1,000 items of feedback on new mobile app in 2 weeks; reduced implementation time by 90-95%*

### **Respond at Speed <b>Transform** at Speed

**Nationwide®** Create a **culture of continuous improvement** and **trust**

*80% reduction in critical defects over the last three years; 90% on-time delivery vs. 60% previously*

# **Building out new digital capability with speed**

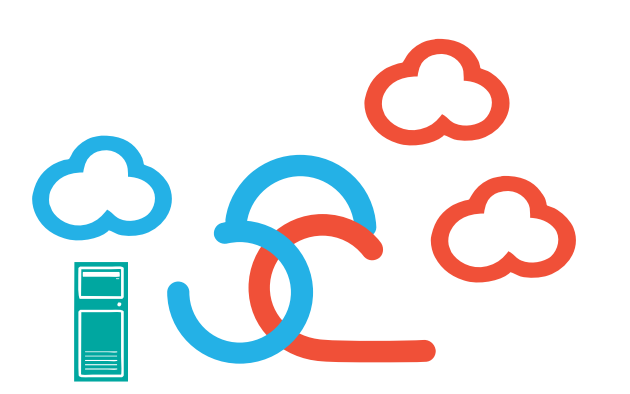

### **Cloud Integration DevOps**

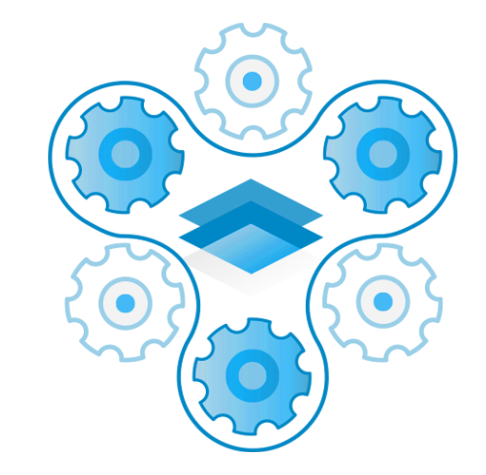

Bridging on premises assets to on cloud services

## **Key enablers**

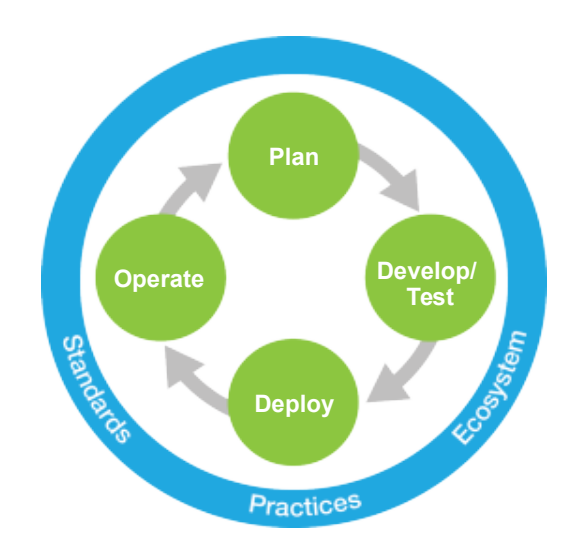

Agile infrastructures **Agile infrastructures** Lean delivery methods & tools, across the lifecycle

**DevOps for Enterprise Systems – Key Takeaways**

- **1. DevOps is about transforming application development and delivery in order to accelerate digital innovation.**  *So DevOps is a topic for both business and IT roles in the organization.*
- **2. You don't buy DevOps, you do DevOps.** *DevOps is an approach, a mindset a combination of culture, process and technology (including infrastructure, tools and services).*
- **3. DevOps is not only about the hand-off between Development and Operations.** *DevOps is about applying lean and agile principles across the application delivery lifecycle (biz-dev-test-deploy-operate) to achieve continuous delivery of digital innovation. Key concepts: automation, feedback loops.*

# **Next steps** Where can I learn more?

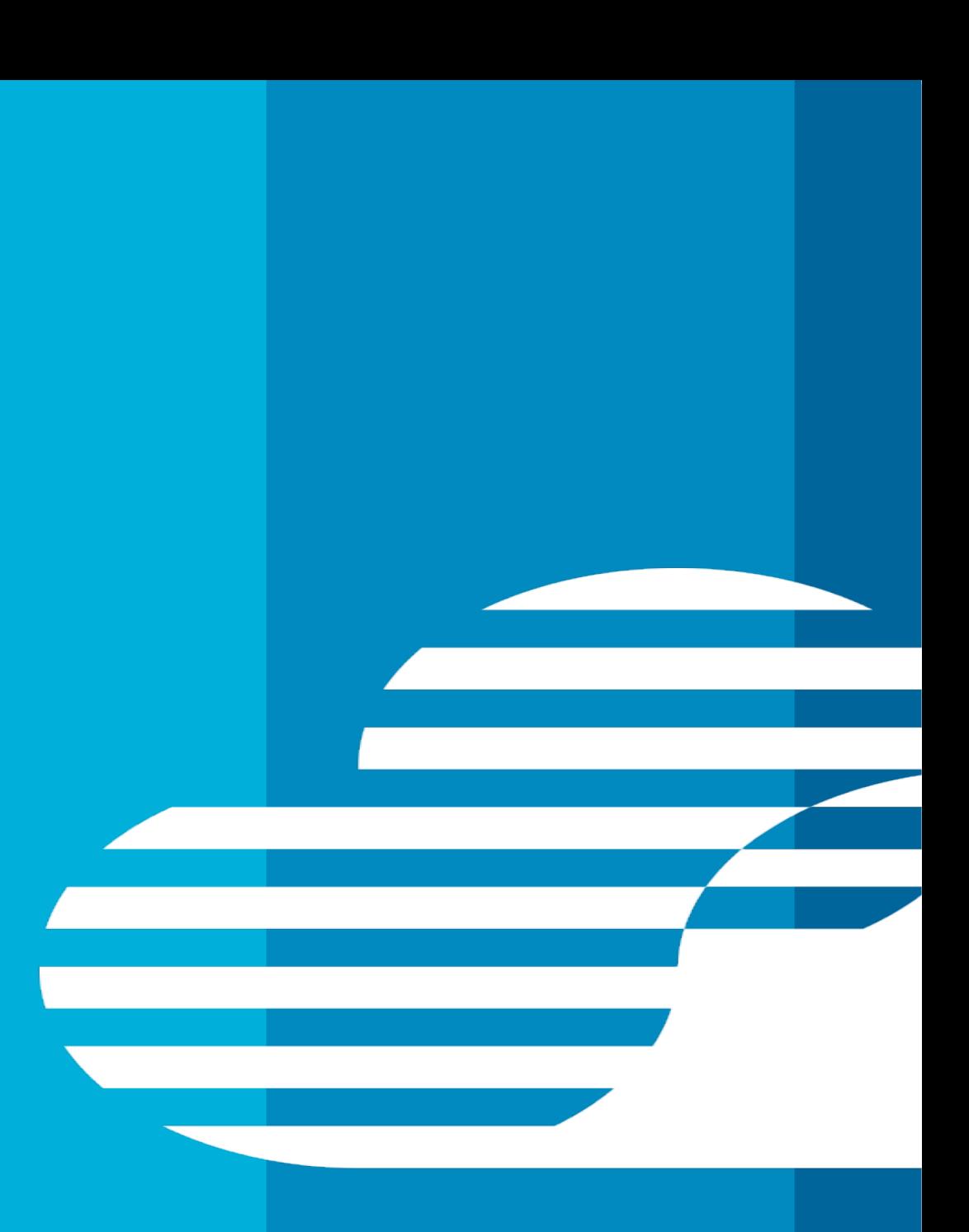

© IBM Corporation

# **Start your transformation today with an IBM DevOps Workshop**

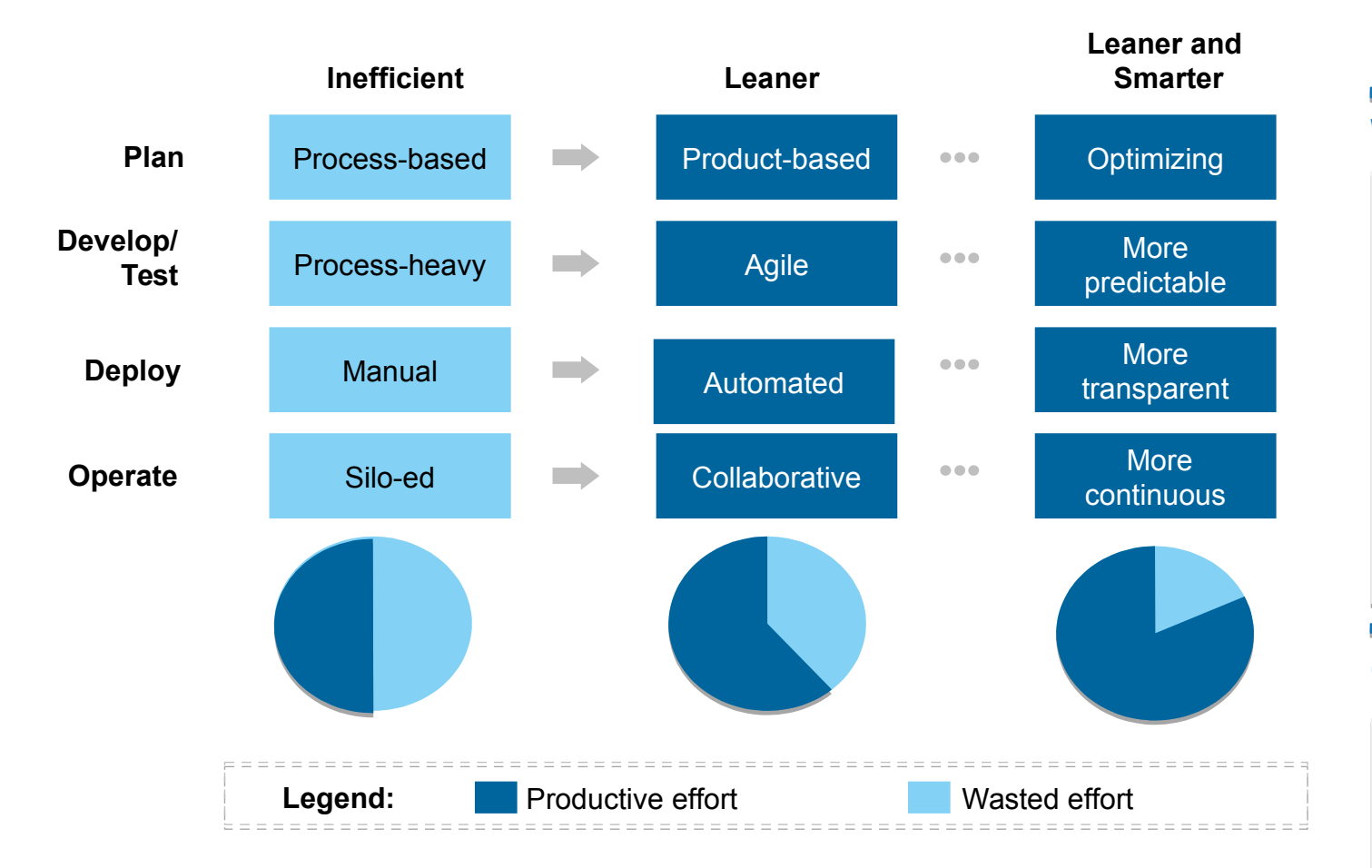

#### **Sign up for a free Sign up for a free DevOps assessment workshop [DevOps assessment workshop](https://www-01.ibm.com/marketing/iwm/iwm/web/signup.do?source=swg-rtl-sd-calc&S_PKG=ov24988)**

#### **Workshop Objectives**

- Define business drivers for DevOps, and see what is Define business drivers for DevOps, and see what is currently possible for your organization currently possible for your organization
- Identify existing or planned DevOps initiatives, and map Identify existing or planned DevOps initiatives, and map them to the business drivers them to the business drivers
- Determine the top inhibitors within the current software Determine the top inhibitors within the current software lifecycle lifecycle
- Create an adoption roadmap for these DevOps practices, Create an adoption roadmap for these DevOps practices, including milestones, time frames and known adoption including milestones, time frames and known adoption challenges. challenges.

#### **Overview**

– No charge – No charge

- Led by IBM DevOps Solution Architects Led by IBM DevOps Solution Architects
- Audience : For senior IT and LOB executives and Audience : For senior IT and LOB executives and managers in application development and IT Operations managers in application development and IT Operations

## **Resources**

Continuing your 'Understanding DevOps' journey

- For Dummies books:
- <https://ibm.biz/mmdevops>
- <http://ibm.co/devopsfordummies>
- http://ibm.co/agilefordummies
- <http://ibm.co/ServiceVirtualizationForDummies> <http://ibm.co/ARDfordummies>
- IBM DevOps Page: <http://ibm.com/DevOps>
- IBM DevOps for Enterprise Systems: <http://bit.ly/1PB02KS>
- DevOps Lean Assessment (Beta): <http://bit.ly/IBMLeanAssess>

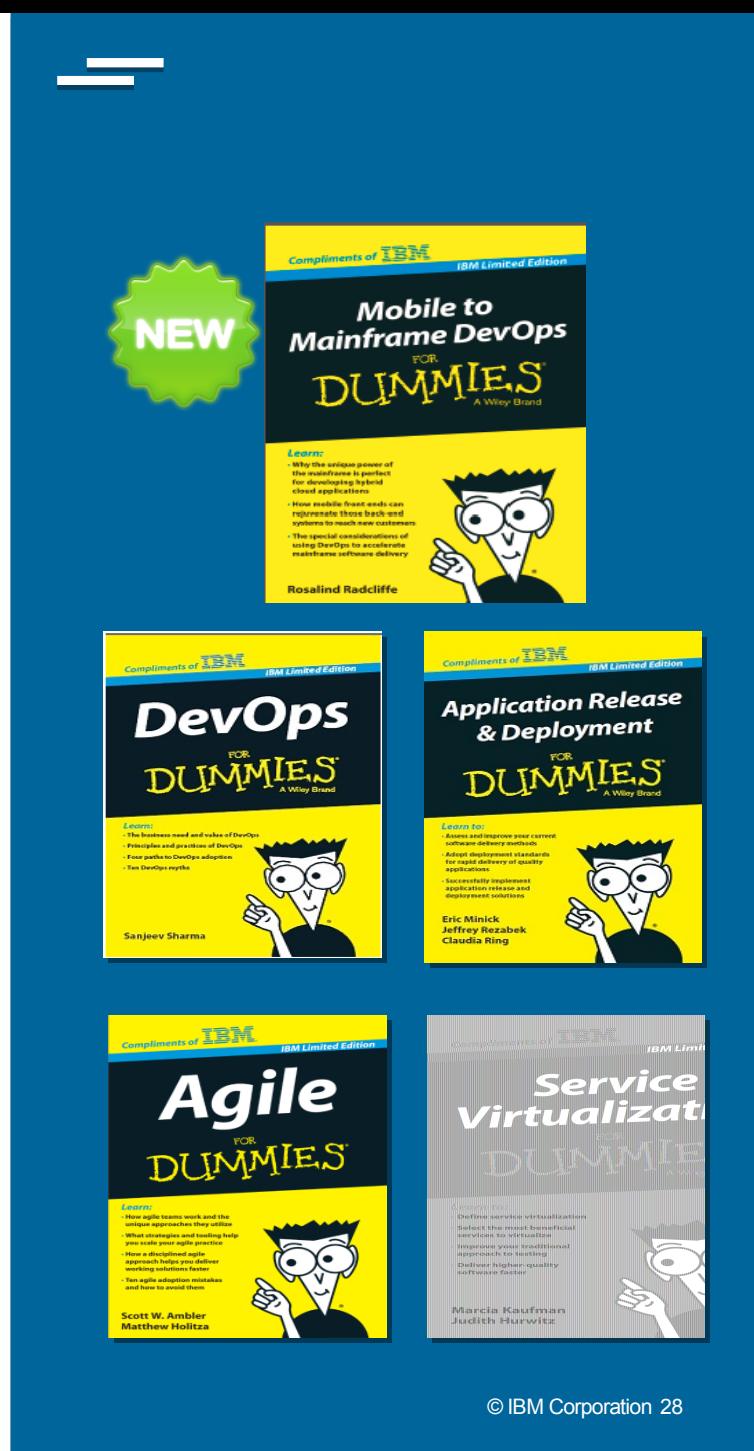

# **Thank You**

**© Copyright IBM Corporation 2015. All rights reserved.** The information contained in these materials is provided for informational purposes only, and is provided AS IS without warranty of any kind, express or implied. IBM shall not be responsible for any damages arising out of the use of, or otherwise related to, these materials. Nothing contained in these materials is intended to, nor shall have the effect of, creating any warranties or representations from IBM or its suppliers or licensors, or altering the terms and conditions of the applicable license agreement governing the use of IBM software. References in these materials to IBM products, programs, or services do not imply that they will be available in all countries in which IBM operates. Product release dates and/or capabilities referenced in these materials may change at any time at IBM's sole discretion based on market opportunities or other factors, and are not intended to be a commitment to future product or feature availability in any way. IBM, the IBM logo, Rational, the Rational logo, Telelogic, the Telelogic logo, and other IBM products and services are trademarks of the International Business Machines Corporation, in the United States, other countries or both. Other company, product, or service names may be trademarks or service marks of others.

# Backup (Product Technical charts)

# **IBM DevOps – Broad set of DevOps capabilities**

*Address bottlenecks across the application delivery lifecycle* 

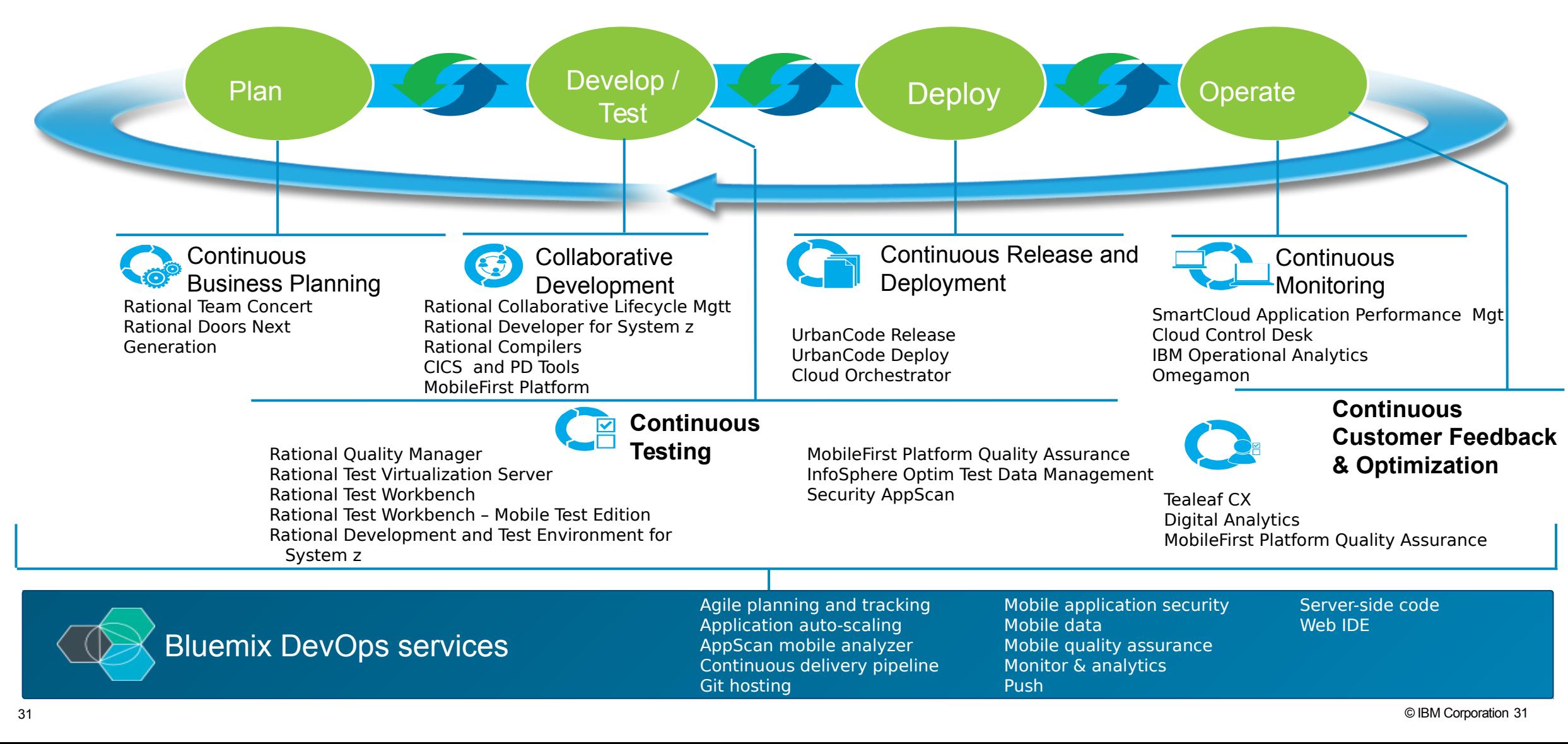

## **Modernize Mainframe Development**

Rational Developer for z Systems – Integrated multiplatform development environment

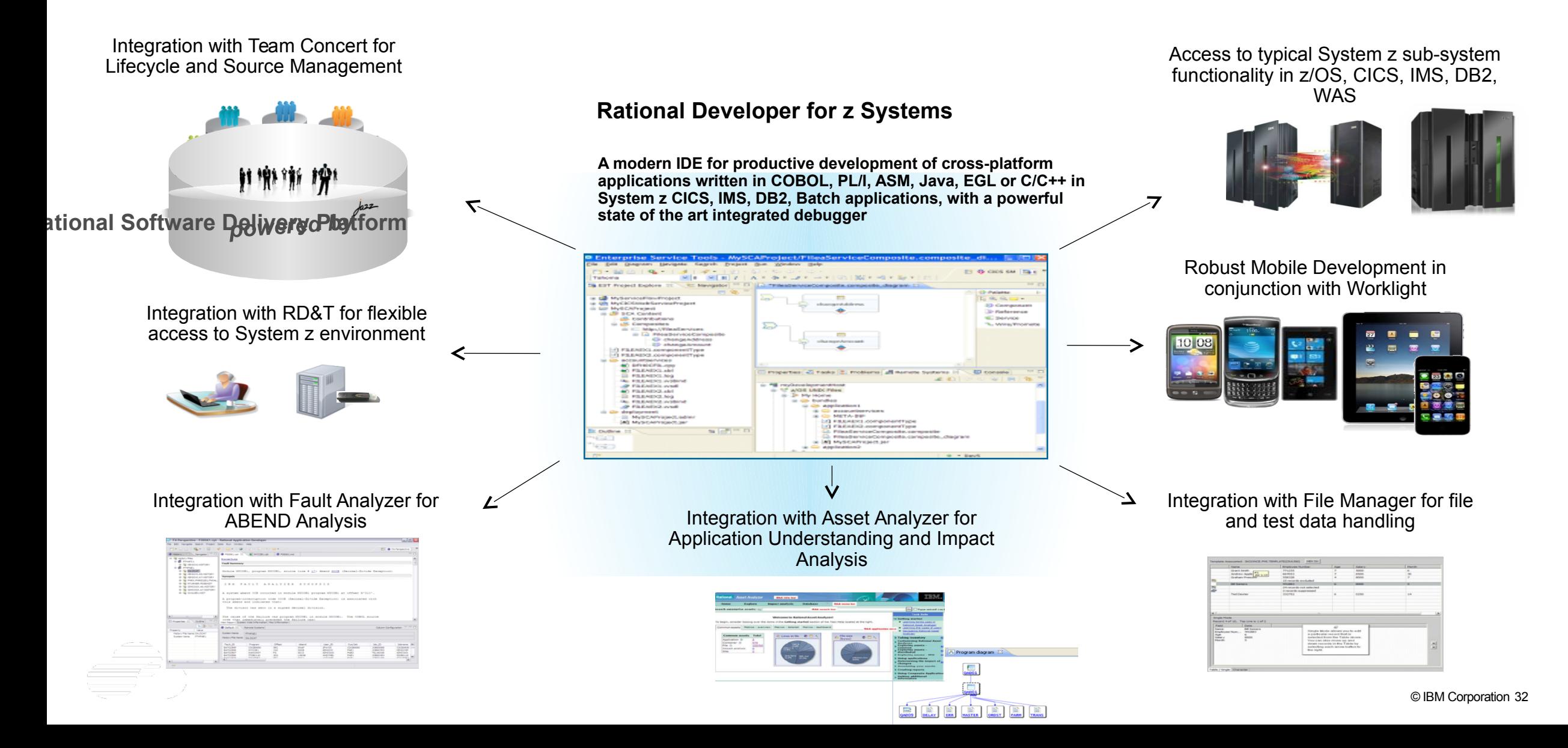

# **Speed up mainframe application delivery with problem determination tools**

*Problem Determination Tools offer a rich set of functionality when dealing with various resources on z/OS.* 

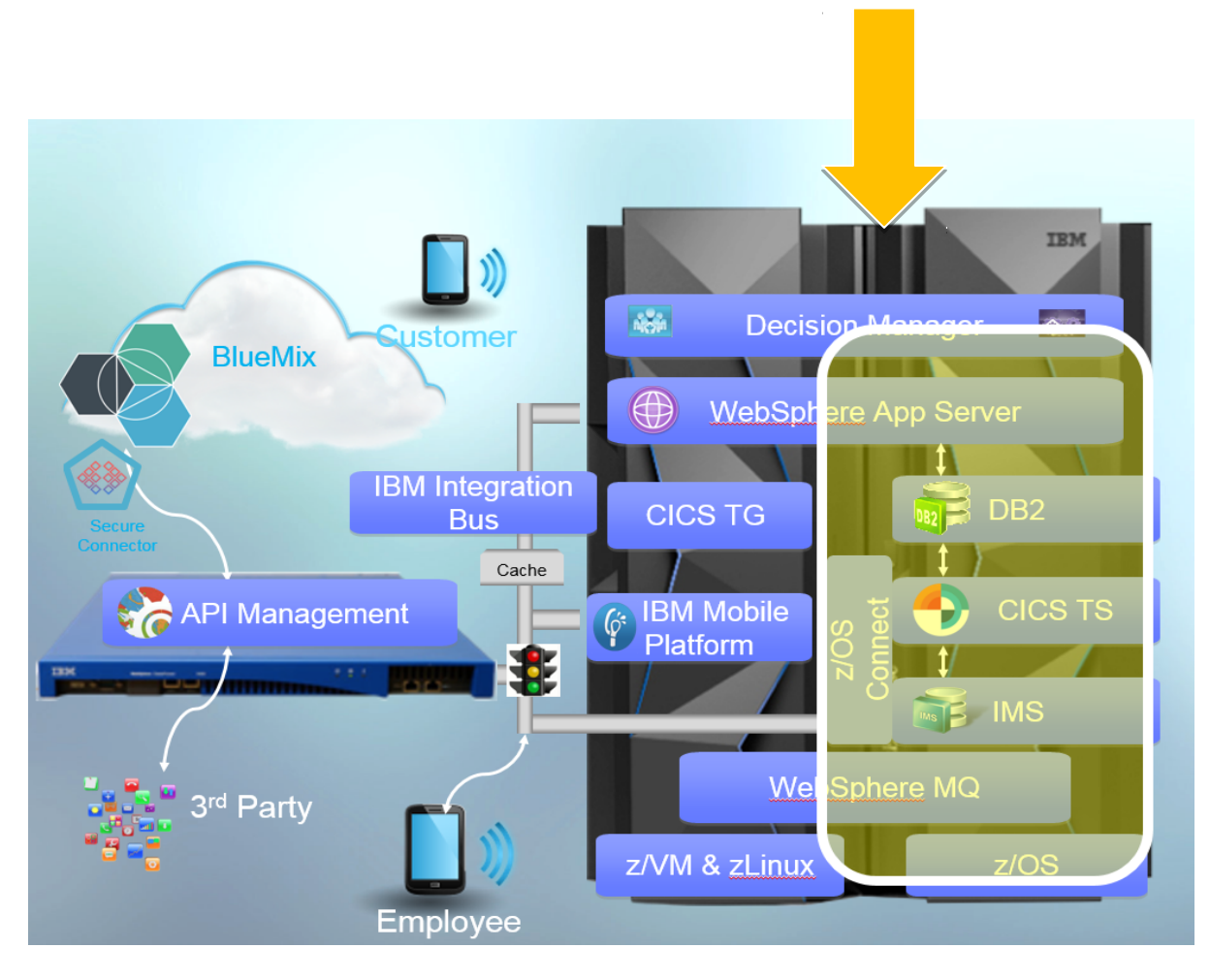

- •Interactive debugging of your applications
- Root cause analysis of your application failures (abends)
- Management of your application data
- •Performance analysis of your applications
- Quality assurance of your applications

#### **Problem Determination Tools for z/OS**

- **Application Performance Analyzer for z/OS**
- Debug Tool for z/OS
- **Fault Analyzer for z/OS**
- File Manager for z/OS
- Workload Simulator for z/OS and OS/390
- Data Set Commander for z/OS
- **Hourglass**

#### **Solution Packs**

Problem Determination Modernization Solution Pack (APA, DT, FA and FM)

- □ Problem Determination Solution Pack (DT, FA, FM, WSIM, Hourglass and DSC)
- Problem Determination Testing Solution Pack (DT, Hourglass and WSIM)

### **Mainframe dev & test capacity: cloud or on premise** *without increasing your MIPS*

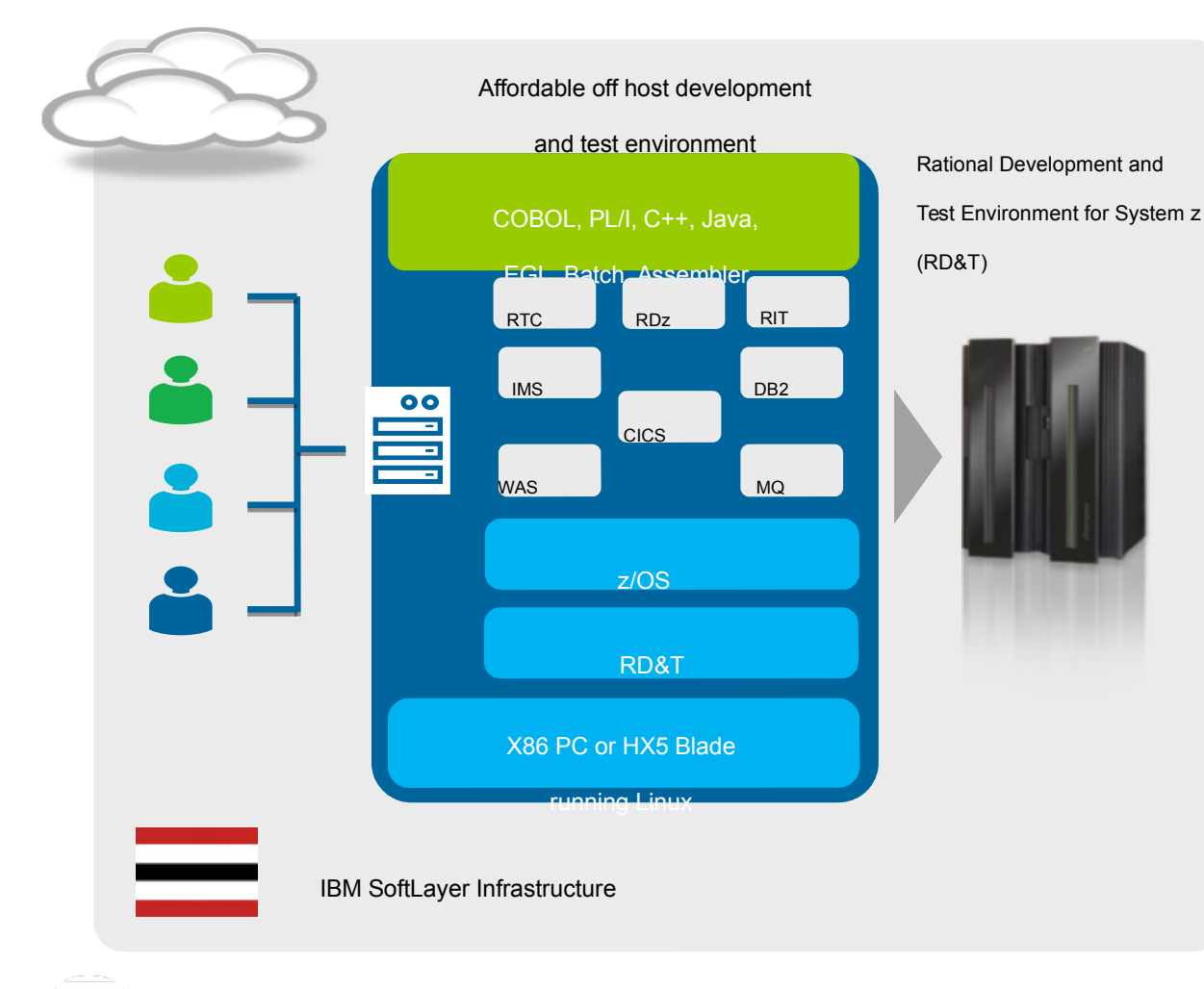

- Develop and test z/OS applications anywhere, anytime
- Free up mainframe development MIPS
	- for production workload

•

•

- Eliminate costly delays by reducing burden on existing IT operations staff
- With RD&T 9.1, exploit z/OS 2.1, CICS 5.2, IMS 13, COBOL 5.1, plus use Rational Integration Tester z/OS components to minimize subsystem dependencies during testing
	- RD&T as part of Cloud Managed DevOps: Reduce time to value and

minimize ongoing administration and capital expense with cloud deployment

A leading provider of vehicle rentals increased developer productivity by 25% and decreased time to market

<http://www-03.ibm.com/software/businesscasestudies?synkey=G129972A80355S93>

lote: This Program is licensed only for development and test of applications that run on IBM z/OS. The Program may not be used to run production workloads of any kind, nor more robust development workloads including withou

### **Virtualize services to reduce ops burden and speed testing**

*Private Public*   $\bullet$ *Cloud* Ծ *Cloud* **Routing App Under Test Business Partners Service Content EJB Collaboratio Providers Shared** SOAP **Archives Third-party Services Services Portals Messaging Services File systems Directory Identity Data Warehouse Mainframe Enterprise Service Bus App Under Test Virtualized test**  *'Stubbed' or 'mock'*  **environment** *services* **Third-party Databases Mainframe Services applications**

*Continuous Testing*

**Maintain test environments effectively**

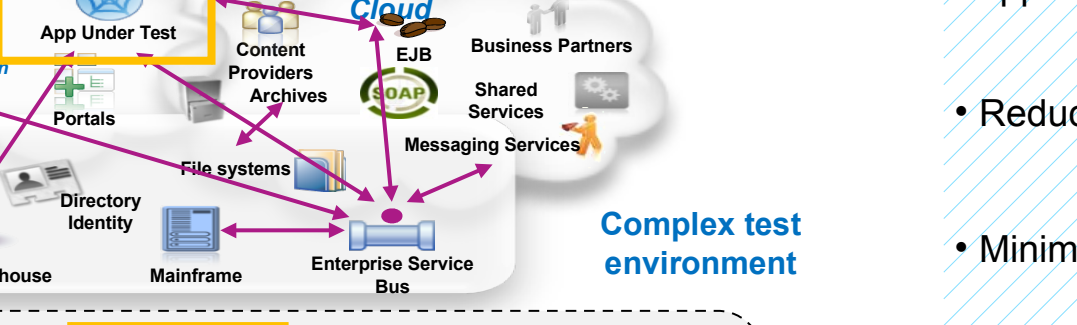

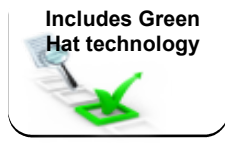

- Test in isolation with 'stubbed' or 'mock' services
- Virtualize CICS applications inside the mainframe and Java applications in the JVM
- Reduce development dependency on operations
- Minimize subsystem dependency during testing
- Reduce infrastructure costs and free up MIPS for production use

#### **Deploy**  $\sim 1$

### **Accelerate solution delivery and test provisioning**

### **Deliver test environments in minutes**

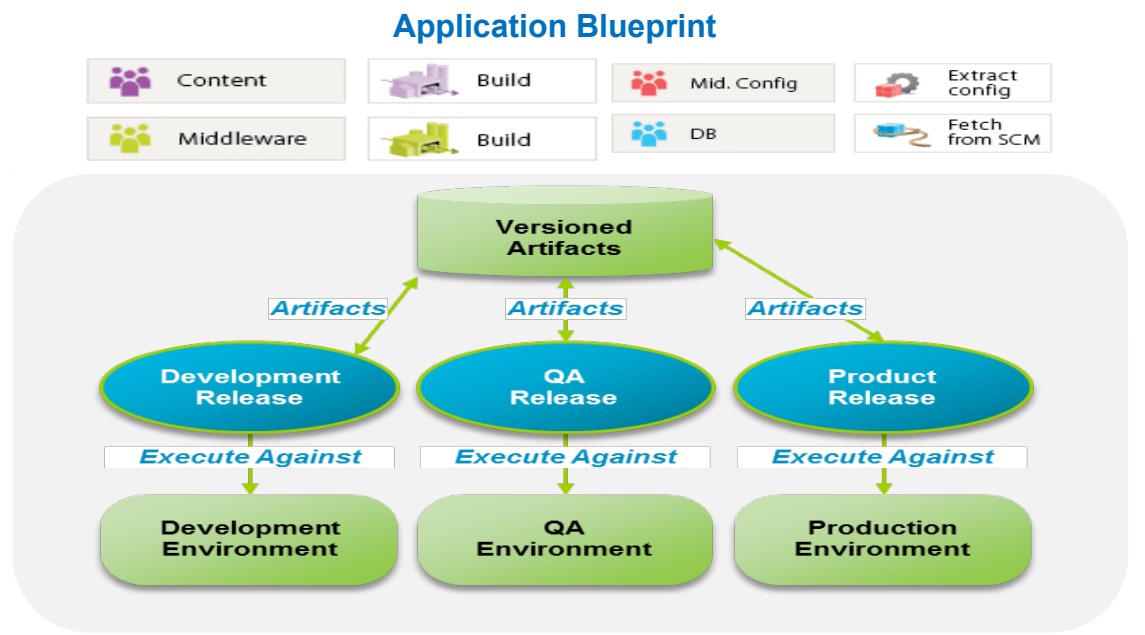

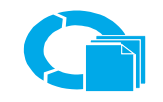

*Continuous Release and Deployment*

- Orchestrate and automate application deployment across multiple environments
- Quickly deploy multiple test instances in minutes versus hours or days
- Manage from and to for Linux for System z
- Deploy Java and traditional z/OS applications within the same process
- Integrate with existing host SCM to deploy z/OS applications
- Built in integration with Team Concert

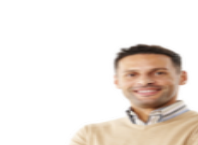

### **Manage and Optimize Application and Infrastructure Performance**

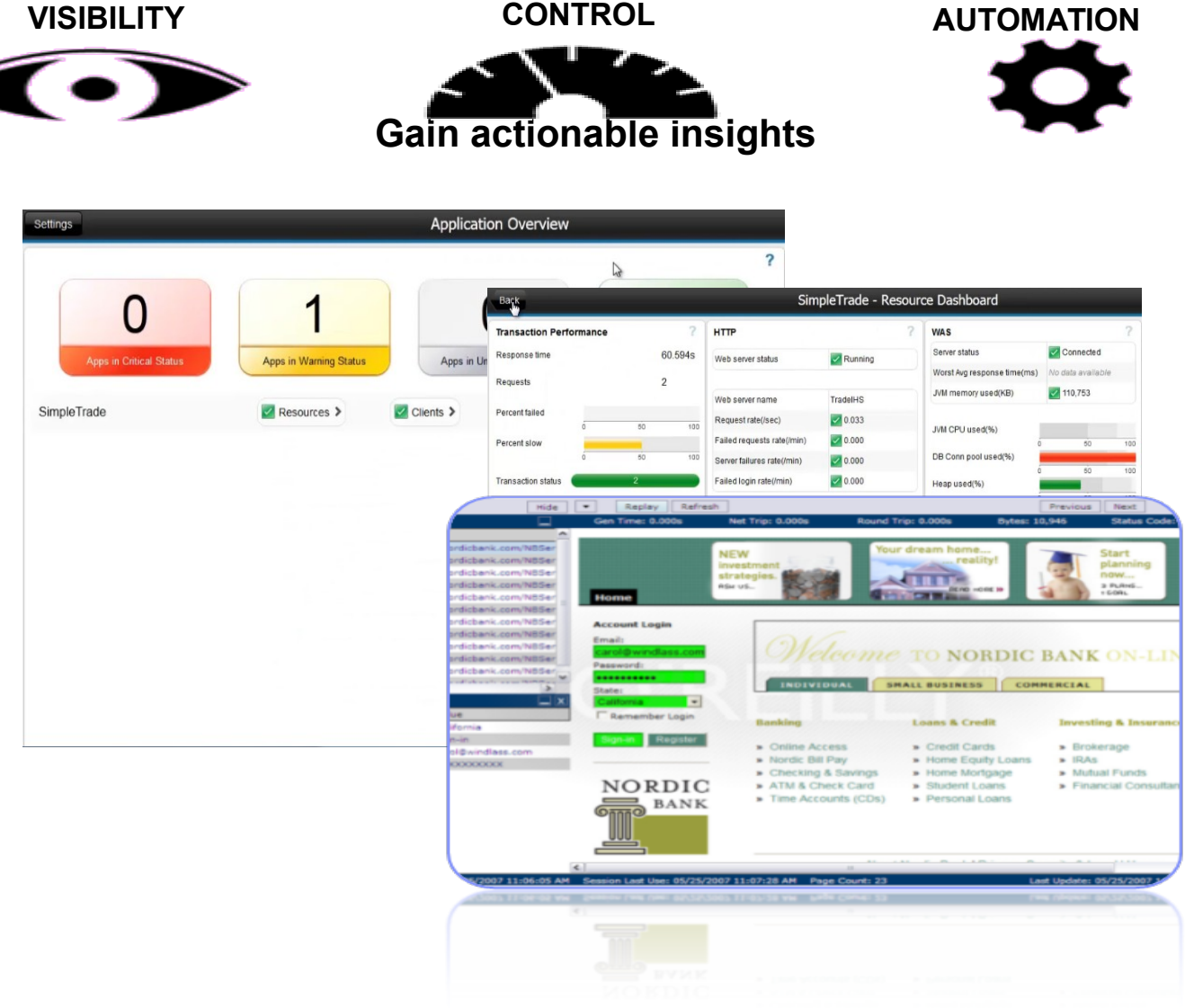

- *Reduce Costs* of resources and outages
- **Increase ability to meet SLAs** by managing environment with intelligent alerting and automation
- *Increase staff productivity* through managing by exception and automated responses
- *Maximize efficiency of staff* with common tools, processes and Integration
- **Create collaboration** through tool integration and shared information
- *Efficiency in doing the day to day management* - Link actions to situations
	- Automate problem responses
	- Capture expert knowledge
	- Common data and KPIs

# **Consolidate and index log data for quick search and analysis**

**Your Application can generate tons of log messages in several logs across the enterprise**

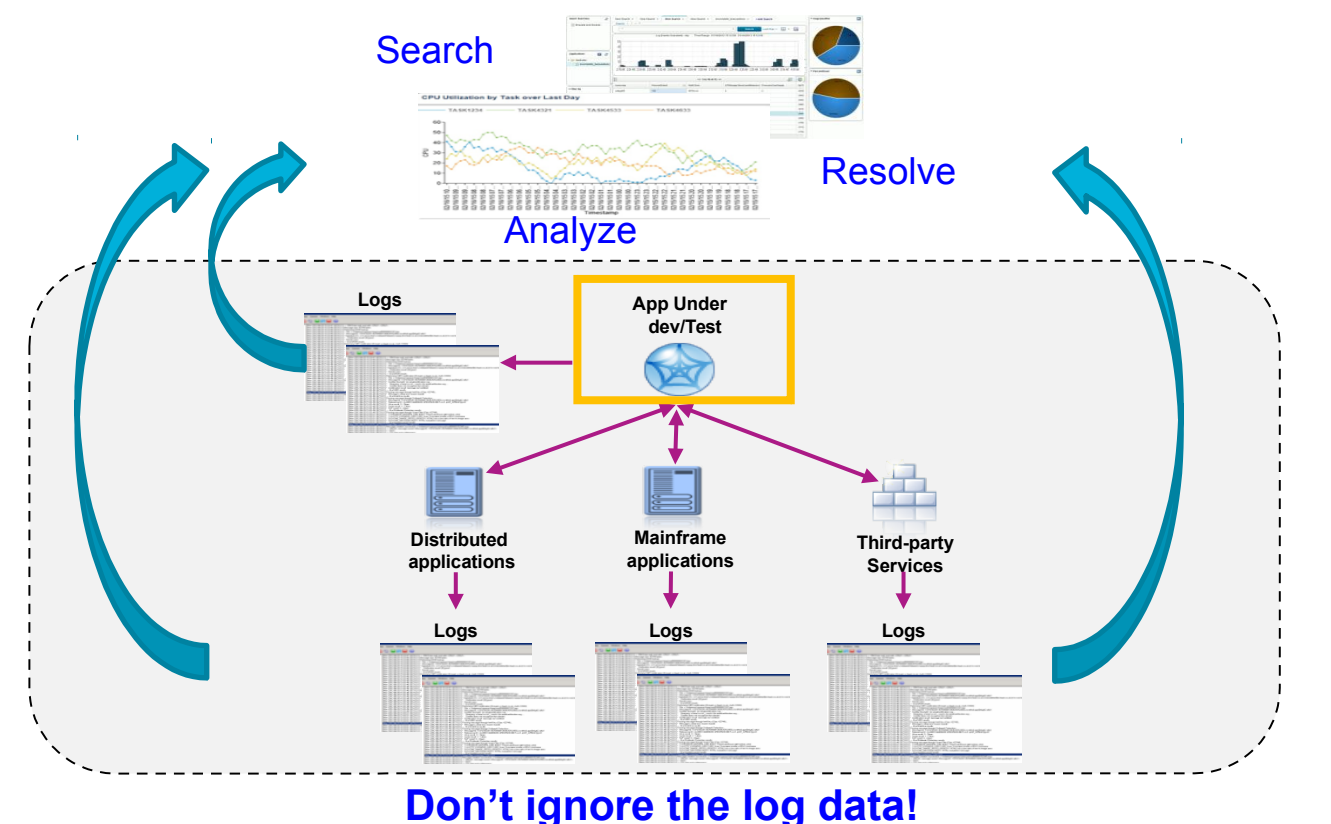

**Save time and minimize problem determination and resolution effort with IBM Operations Analytics for z Systems**

- Consolidate and index large volumes of log data to enable quick search
- Search multiple logs from multiple systems from a single user interface
- Analyze logs as you search to surface and easily identify problem areas
- Use Expert Advice to assist in problem resolution
- Out-of-the-box insights, quick searches and dashboards provided for WebSphere, DB2, CICS, IMS, MQ and **Network**
- Customize to meet your needs. Build quick searches and graphical views tailored to your application development environment

# **Improved System Performance with Automation/Monitoring integration**

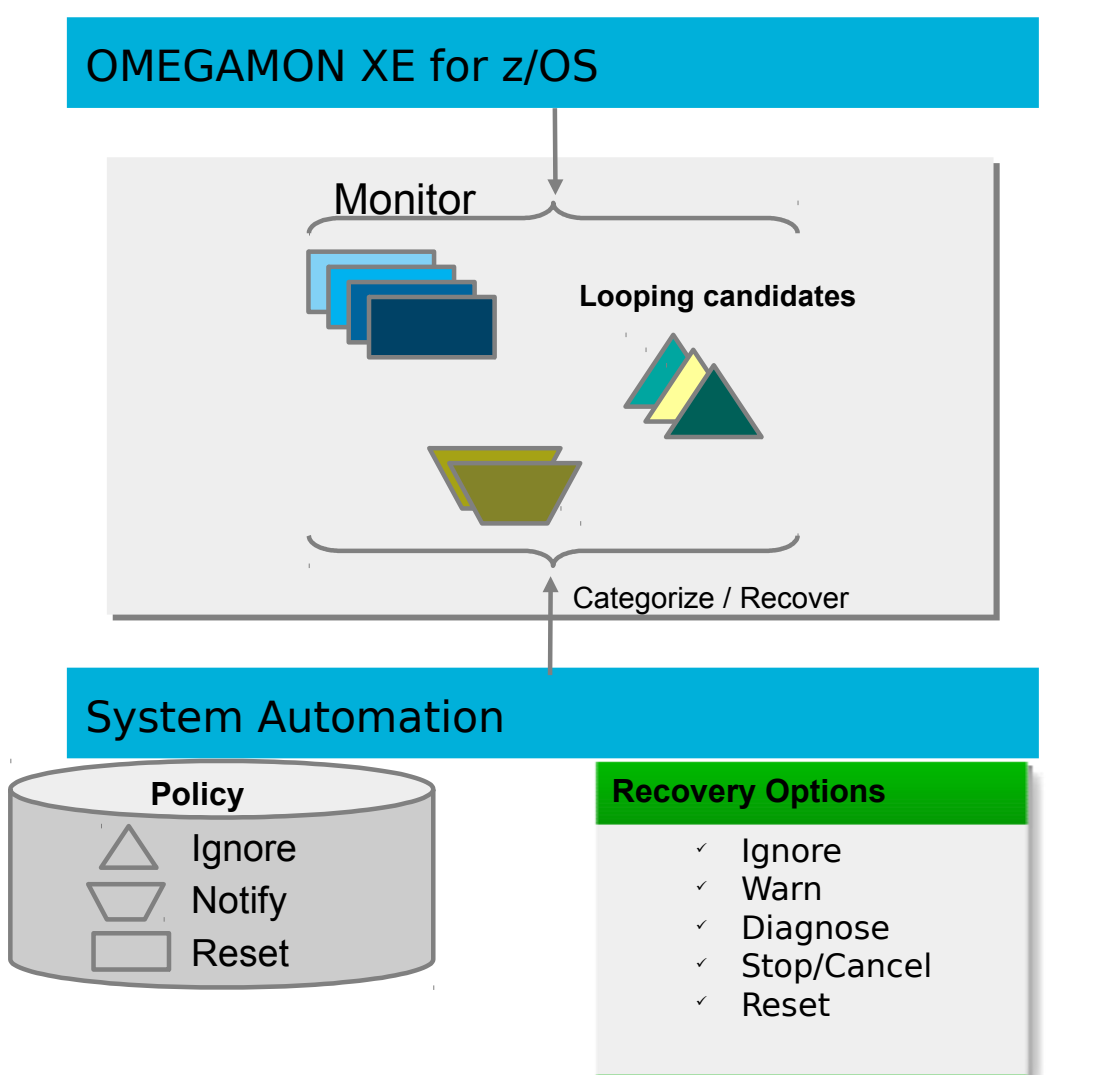

#### **Situation**

 The overall z/OS system utilization and also the utilization of individual started tasks / jobs is understood for normal and peak hours

**Operate**

#### **Problem**

- Detect when started tasks / jobs show abnormally high CPU utilization
- Some jobs are causing CPU to loop and are hard to detect
- Prevent these types of work from dominating the system

#### **Solution**

- OMEGAMON XE for z/OS data is analyzed by System Automation for high CPU utilization
- System Automation can categorize different types of work and allows for defining various recovery actions through policy – not programming!

#### **Service Management Suite for z/OS**

*Provides comprehensive service management capabilities for IBM zEnterprise*

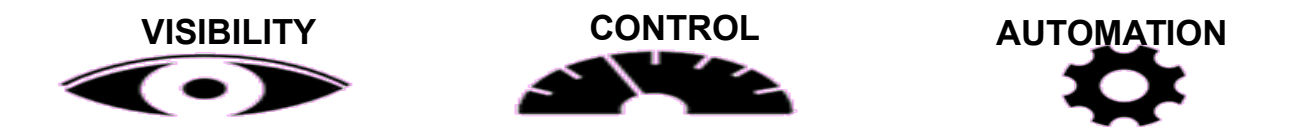

### **Simple Pricing (OTC PID) to deploy infrastructure and middleware solutions as needed**

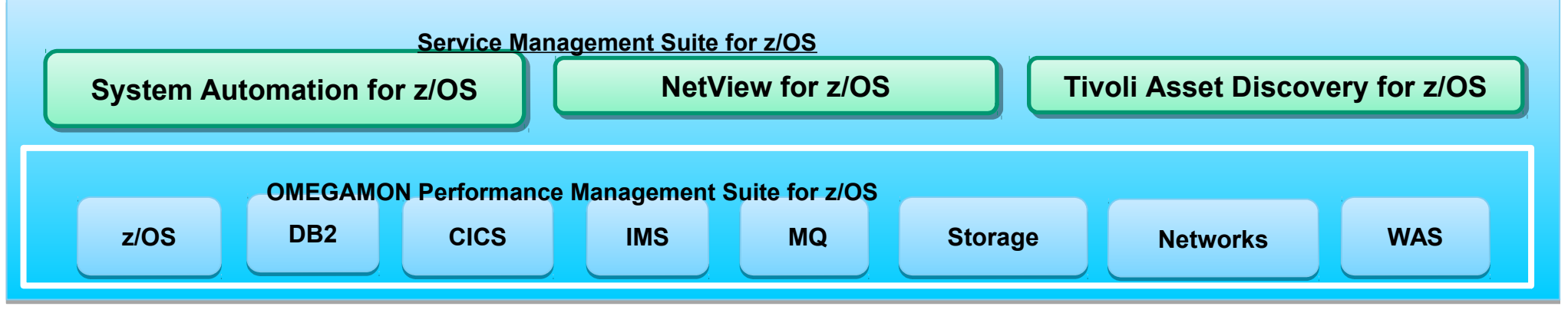

- Single offering that contains capabilities to manage z/OS and all key subsystems
- High Availability & Automated Operations to improve Service Levels and reduce system downtime
- Ability to visualize and automate your mainframe environment as a single system
- Eliminates boundaries between system and application components

40

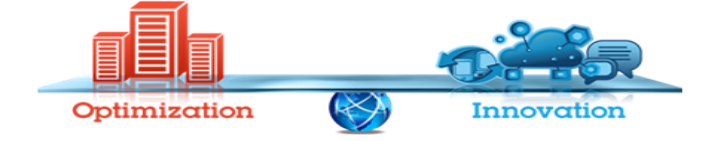

- Network & Performance Management to increase efficiency of resources and personnel
- Tools tightly integrated providing proactive automation, which helps on problem resolution even before an alarm goes off

# **IBM DevOps Point of View:**

**Accelerate software delivery –** *for faster time to value*

**Balance speed, cost, quality and risk –**  *for increased capacity to innovate*

**Reduce time to customer feedback** *– for improved customer experience*

DevOps is an enterprise capability for continuous software delivery that enables organizations to seize market opportunities and reduce time-to-customer feedback.

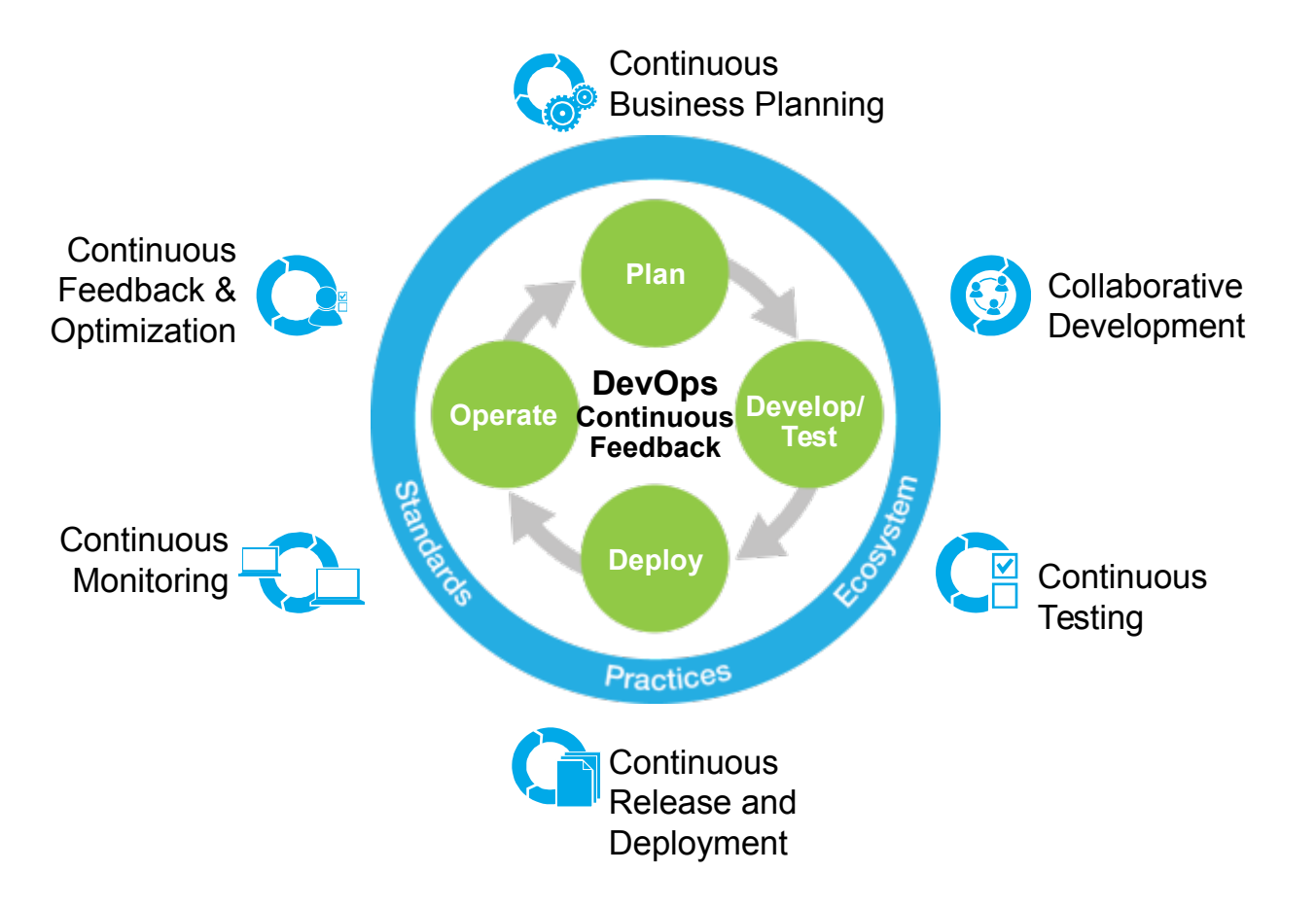

Test in small incremental batches

**The Shift Left Solution…**

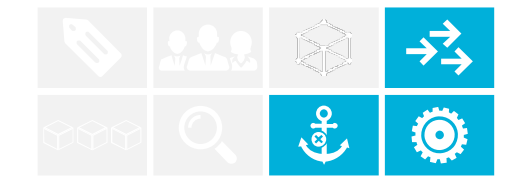

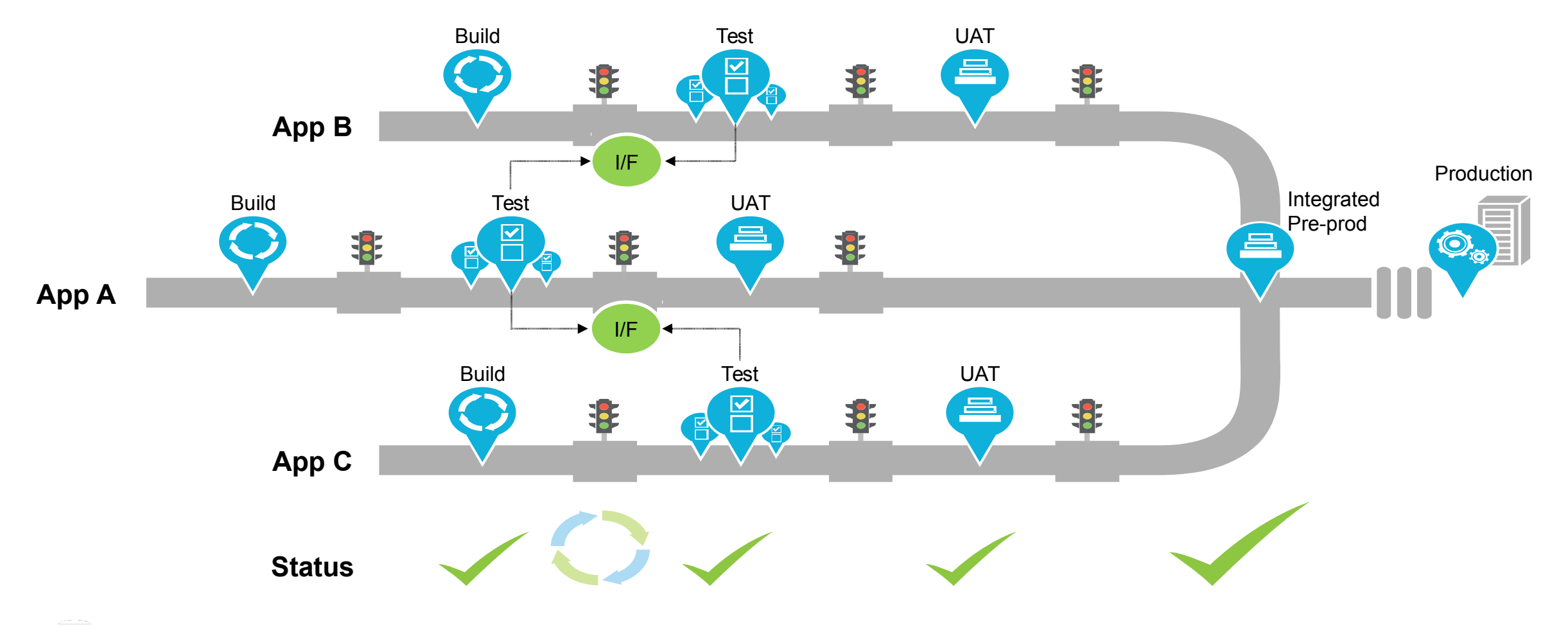